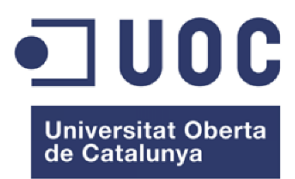

# Diseño e implementación de aplicación iOS para la gestión de listas de regalos

**Estudiante:** Pedro Javier Martínez de la Cerda Máster Universitario en Ingeniería Informática Desarrollo de aplicaciones sobre dispositivos móviles

**Consultores:** Jordi Ceballos Villach y Jordi Almirall López

Enero 2020

#### **CRÉDITOS**

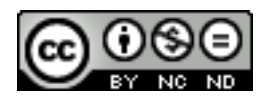

Esta obra está bajo una Licencia Creative Commons: Atribución-NoComercial-SinDerivadas 4.0 Internacional.

#### **FICHA DEL TRABAJO FINAL**

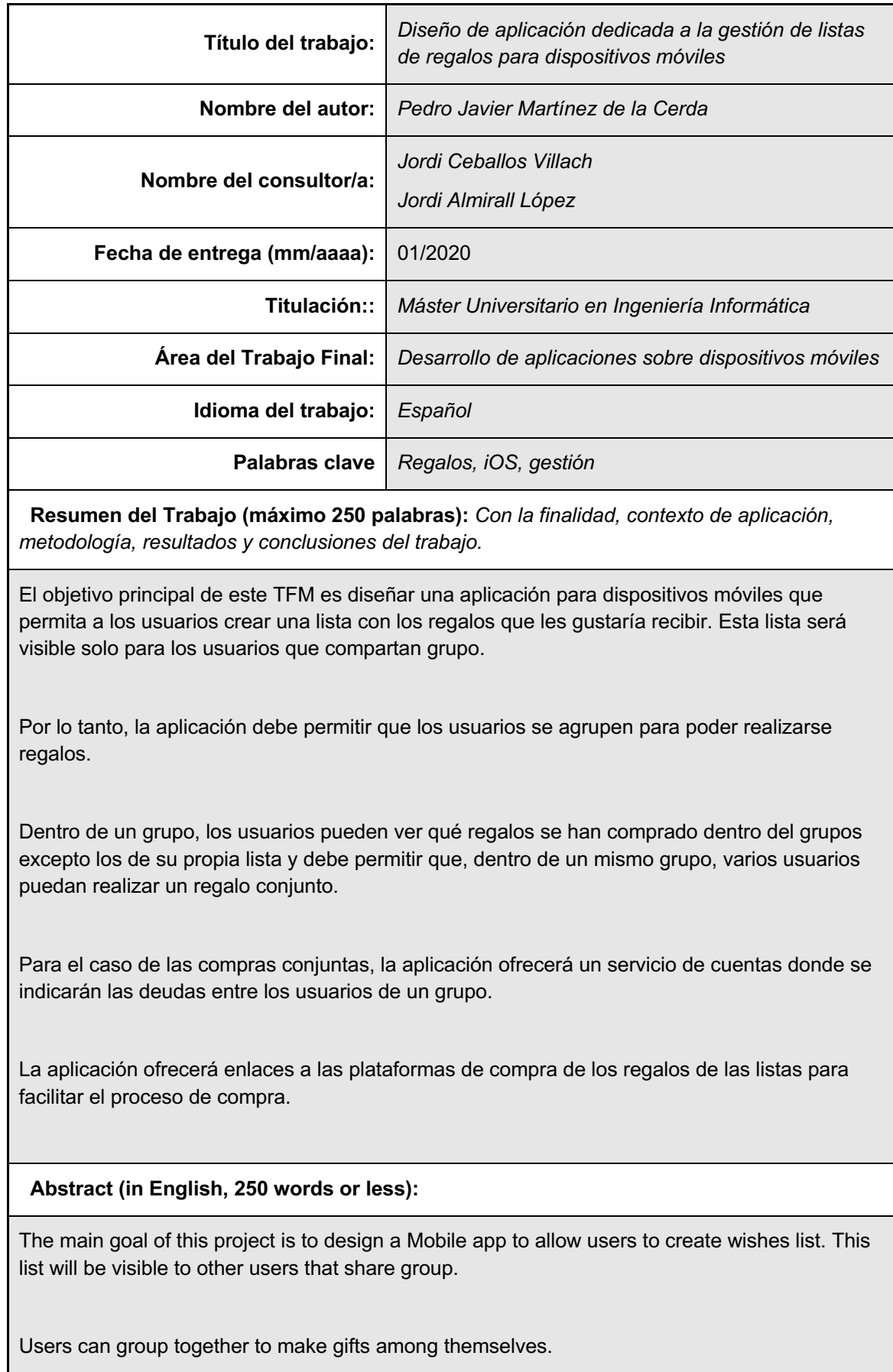

Within a group, users can see which gifts have been purchased within the groups except those on their own list and must allow multiple users to make a joint gift within the same group.

In the case of joint purchases, the application will offer an account service where debts will be indicated among the users of a group

The application will offer links to the shopping platforms for the gifts in the lists to facilitate the purchase process.

## **Dedicatoria**

A toda mi familia, en especial a mi mujer y mis hijos que me aportan la energía necesaria y me hacen mejor persona cada día.

# Índice

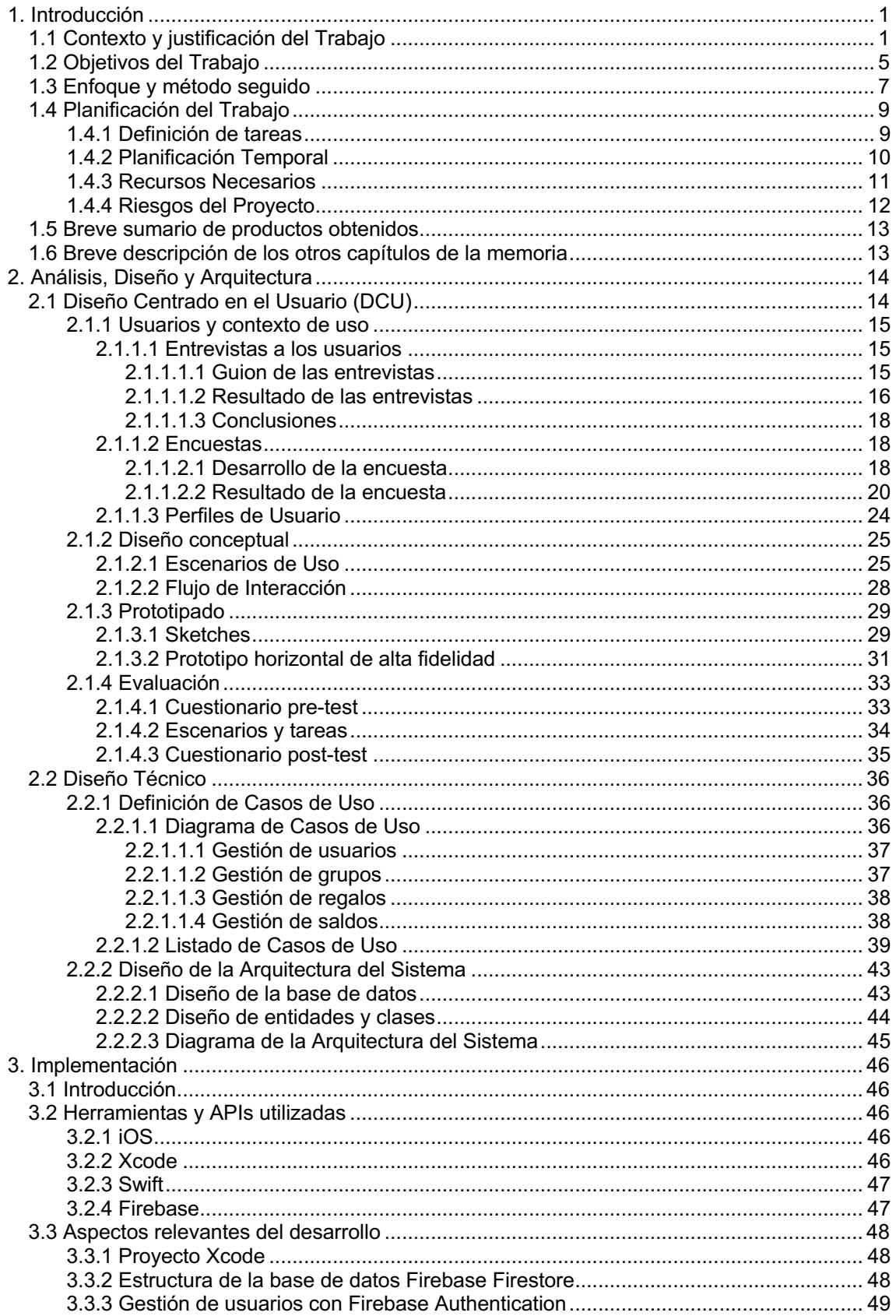

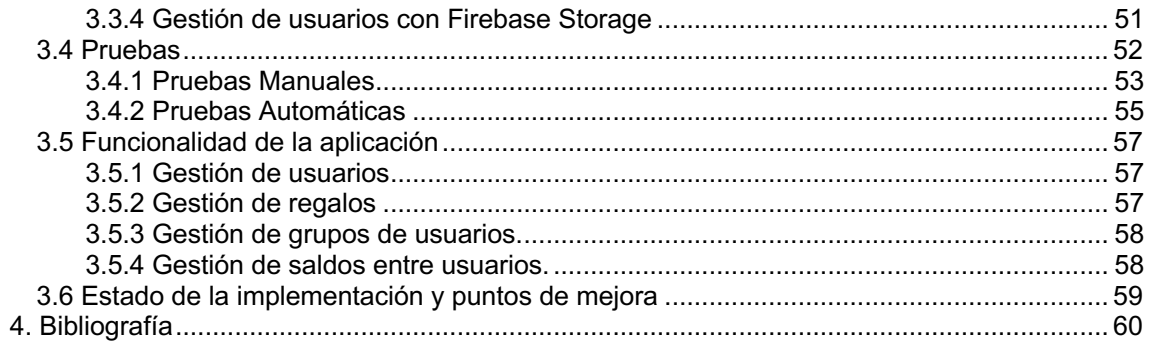

#### **Lista de figuras**

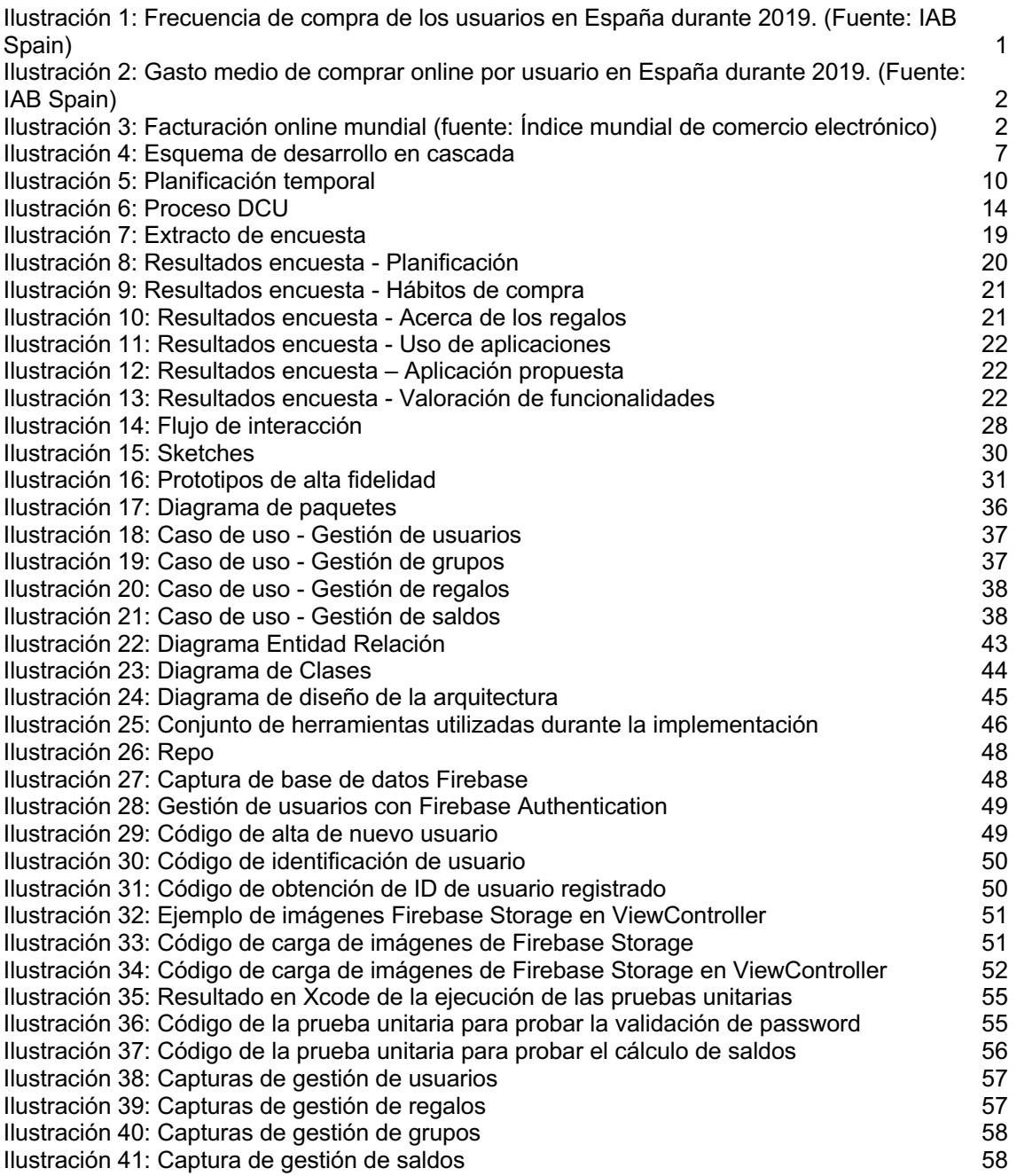

# **1. INTRODUCCIÓN**

#### **1.1 CONTEXTO Y JUSTIFICACIÓN DEL TRABAJO**

Es evidente que la tecnología avanza rápidamente y esto ha provocado que los usuarios hayan cambiado los hábitos de consumo.

Con la llegada de los smartphones primero y de las grandes plataformas de venta online después, el modo en que la población realiza las compras ha cambiado radicalmente de la tienda tradicional a la tienda de la esquina a hacerlo online.

Esta transición o cambio de hábito ha sido provocada por diferentes circunstancias:

- § Evolución de smartphones y tablets: que permiten al usuario estar conectado continuamente.
- Boom de las webs de venta online: Con la llegada de Amazon, ebay y Aliexpress como abanderados, el resto de comercios han potenciado sus plataformas en la red para tener presencia y poder competir con los anteriores.
- § Seguridad en la web: La evolución en ciberseguridad ha permitido que el usuario confíe en los métodos de pago telemático y, en general, en las transacciones por internet.
- § Público con perfil más tecnológico: El perfil de los usuarios ha cambiado y ahora tienen más conocimiento y confianza en la web y están acostumbrados en su día a día a trabajar y/o interactuar en la red. Esta nueva generación de usuarios ve completamente normal el uso de las plataformas de eCommerce.

Para ilustrar lo expuesto anteriormente, podemos consultar algunos de los estudios sobre eCommerce realizados recientemente. Según el estudio "Estudio Anual de eCommerce 2019 de IAB Spain" que tiene como objetivo medir la evolución y las tendencias del Ecommerce en España:

- § 7,1 de cada 10 diez internautas de entre 16 y 65 años, compran online, es decir, el 71% de los usuarios que suponen 20,3 millones de persones.
- § Aunque el porcentaje se mantiene con respecto a los datos de 2018, el número de compradores se ha incrementado en 1 millón de personas.
- § Cada usuario realiza una media de 3 compras al mes (frente a 2,7 veces de 2018). Este incremento viene provocado especialmente por los perfiles más jóvenes (16-30 y 31-45 años).

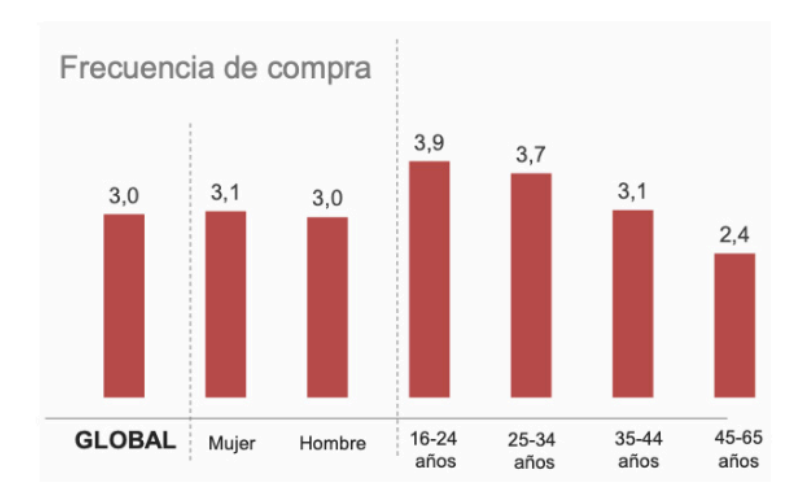

Ilustración 1: Frecuencia de compra de los usuarios en España durante 2019. (Fuente: IAB Spain)

§ También aumenta el gasto medio por compra disminuye lasta los 64€ (10€ menos que en 2018). Esta disminución se debe a los compradores de edad más temprana que son los que más compras realizan, pero su media de gasto es bastante inferior al del resto de franjas de edad.

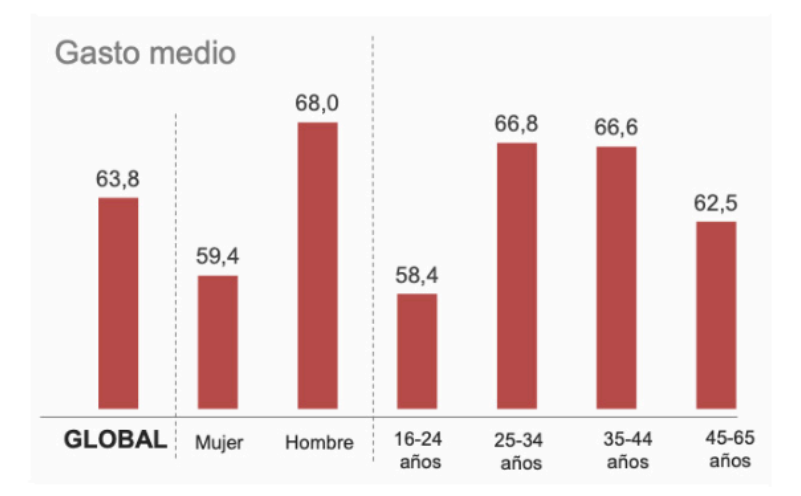

Ilustración 2: Gasto medio de comprar online por usuario en España durante 2019. (Fuente: IAB Spain)

§ En clave global, según el "Índice mundial de comercio electrónico", en el 2019, el ecommerce en el mundo facturará más de 3 mil billones de dólares, representando el 12.8% del total de ventas. En el siguiente mapa se puede observar la distribución de la citada facturación.

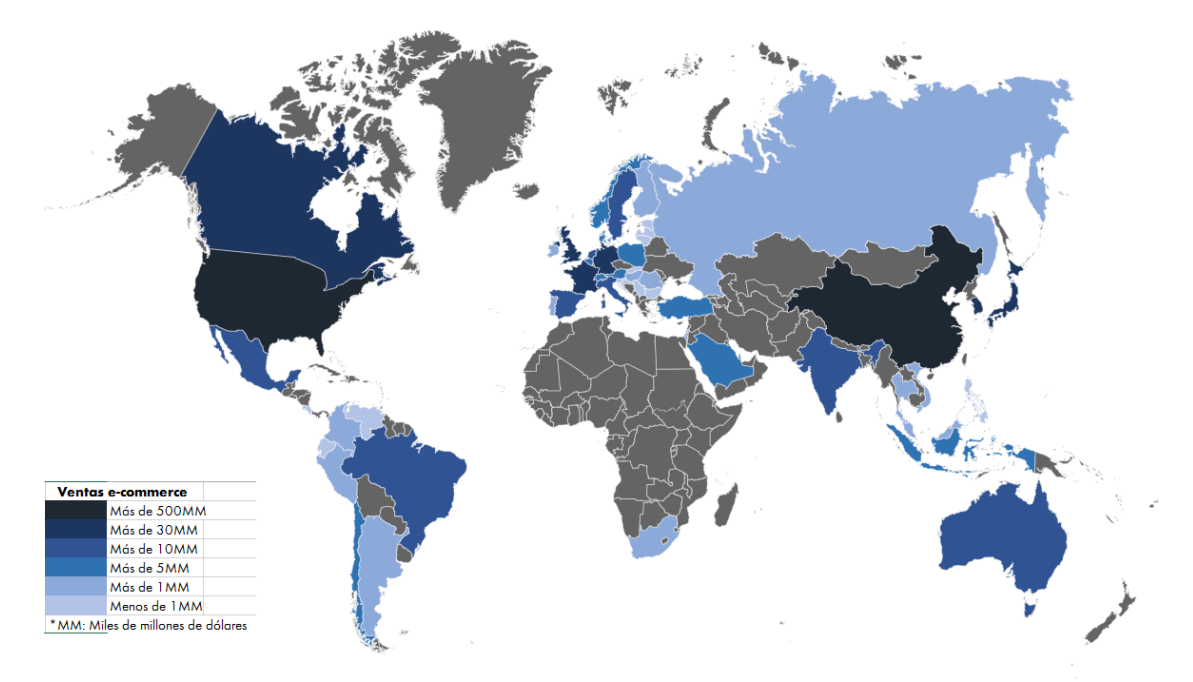

Ilustración 3: Facturación online mundial (fuente: Índice mundial de comercio electrónico)

En este contexto donde vemos una sociedad conectada y orientada a la compra online, surge la necesidad de aplicaciones que faciliten ese proceso de compra y que permitan disponer de ciertas funcionalidades que den un valor añadido al citado proceso.

Un ejemplo de este tipo de aplicaciones sería aquellas destinadas a realizar regalos a otros usuarios a través de la creación de grupos o la búsqueda de estos a través de las redes sociales.

Algunas de las aplicaciones que podemos encontrar en la Google Play Store relacionadas con la compra online son las siguientes:

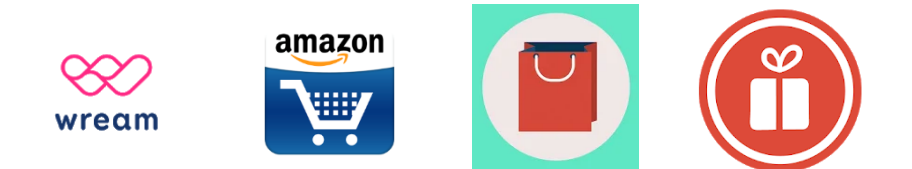

- Wream: Esta aplicación permite acceder a las listas de deseos creadas por tus amigos y familiares para saber los regalos que desean recibir. Además, la aplicación alerta de las fechas significativas (aniversarios, cumpleaños, etc.) de los contactos para así poder reservar un regalo. Funciona como una red social donde se buscan los contactos, pero no permite crear grupos de usuarios y realizar regalos colaborativos.
- Amazon: La app de Amazon permite buscar en el catálogo los regalos que se desean adquirir, pero no permite realizar una lista de deseos ni crear grupos de usuarios.
- LastPresent: Esta aplicación funciona como un asistente para compras de regalos y se basa en tres funcionalidades:
	- Gestión de un listado de posibles regalos a realizar.
	- Relación de regalos realizados y a quién.
	- Regalos recibidos.

Esta aplicación no gestiona los grupos de regalos entre usuarios y tampoco permite la posibilidad de llevar la gestión de las cuentas de los regalos realizados en grupo.

§ Addwish: permite al usuario crear lista de regalos u obsequios que le gustaría recibir. Dicha lista, una vez creada, podrá ser compartirla con los contactos para que así estén al tanto de las preferencias. De nuevo nos encontramos con una gestión básica de una lista de deseos donde se echa en falta poder crear grupos, una gestión de las cuentas, etc.

Como hemos podido observar, tenemos acceso a una gran variedad de aplicaciones para la gestión de compras de regalos, pero las capacidades que ofrecen no van más lejos de gestionar y compartir una simple lista de deseos y enlazar estos deseos con las plataformas de venta.

El objetivo de este TFM, como se detallará más adelante, es el de diseñar e implementar una app de gestión de regalos que permita:

- § Crear listas de regalos por cada usuario.
- Poder crear grupos de usuarios.
- Realizar regalos individuales y colectivos.
- Gestionar los saldos pendientes entre usuarios cuando se realicen comprar colectivas.

#### **1.2 OBJETIVOS DEL TRABAJO**

En este apartado se describen los objetivos del presente Trabajo Fin de Máster así como los requisitos (funcionales y no funcionales) y la matriz de rastreabilidad que trazará la relación entre estos objetivos y los requisitos del sistema.

Se describirán, también, las plataformas y/o dispositivos a los que estará dirigido el sistema.

El objetivo principal de este TFM es realizar el diseño e implementación de una aplicación para dispositivos móviles que permita a los usuarios crear una lista con los regalos que les gustaría recibir.

Los usuarios podrán consultar qué regalos de las listas de los otros usuarios están disponibles y cuales han sido ya comprados. Evidentemente, un usuario no tendrá acceso a la información relativa a la disponibilidad a los regalos de su propia lista.

La aplicación debe permitir que los usuarios se agrupen para poder realizar regalos de forma colaborativa.

Para el caso de las compras conjuntas, la aplicación ofrecerá un servicio de cuentas donde se indicarán las deudas entre los usuarios fruto de las compras colaborativas efectuadas.

La aplicación ofrecerá enlaces a las plataformas de compra de los regalos de las listas para facilitar el proceso de compra.

Los objetivos más específicos de la aplicación a diseñar son:

- § OBJ1 El sistema deberá permitir registrar a nuevos usuarios, así como iniciar sesión a los usuarios registrados previamente. El registro podrá hacerse de forma manual o a través de los perfiles de las redes sociales (Facebook, Twitter, Google).
- § OBJ2 El sistema permitirá a cada usuario crear una lista detallada de los regalos que desearía recibir. En dicho listado se detallarán los artículos (marca, precio, etc.) así como la plataforma web donde adquirirlos.
- OBJ3 El sistema deberá permitir a los usuarios agruparse.
- § OBJ4 El sistema permitirá a los usuarios registrar las compras de regalos realizadas. Dichas compras podrán ser individuales o colectivas.
- § OBJ5 –El sistema debe llevar un control de las deudas entre los usuarios que hayan participado en compras conjuntas.

A continuación, se detallan los requisitos funcionales de la aplicación:

- § RF1 Gestión de los usuarios
	- RF1.1 Registro en la aplicación.
	- RF1.2 Inicio de sesión.
	- RF1.3 Consulta y edición del perfil.
	- RF1.4 Búsqueda de usuarios.
- RF2 Gestión de listas de regalos.
	- RF2.1 Registro de la lista de regalos.
	- RF2.2 Edición de la lista de regalos.
	- RF2.3 Consulta de listas de regalos.
- § RF3 Gestión de grupos de usuarios.
	- RF3.1 Creación de grupos
	- RF3.2 Edición de grupos
	- RF3.3 Adición de usuarios a grupos
- § RF4 Gestión de compras
	- RF4.1 Realización de compras individuales.
	- RF4.2 Realización de compras colaborativas.
- § RF5 Gestión de deudas
	- RF5.1 Registro y actualización de deudas entre usuarios de un mismo grupo.
	- RF5.2 Notificación de las deudas.

Por último, se listan los requisitos no funcionales:

- § RNF1 La aplicación se implementará para la plataforma iOS de Apple.
- RNF2 La aplicación cliente trabajará contra un backend del que se obtendrán los datos.
- RNF3 El sistema deberá estar disponible en todo momento.
- § La aplicación permitirá el registro e inicio de sesión de los usuarios a través de un par usuario/password o a través de los perfiles de las redes sociales Facebook, Twitter y Google.
- § RNF4 El sistema deberá ofrecer una capa de seguridad que permita una autenticación segura y evite el robo de información.
- § RNF5 El sistema deberá ser tolerante a errores y debe proporcionar estabilidad evitando cierres inesperados y comportamientos erráticos.
- RNF6 El sistema deberá proporcionar alertas informativas al usuario.
- § RNF7 El sistema deberá soportar el uso concurrente y soportar una carga de usuarios media – alta (500 usuarios).

Basándonos en los requisitos y objetivos expuestos anteriormente, la matriz de rastreabilidad del sistema quedaría como sigue:

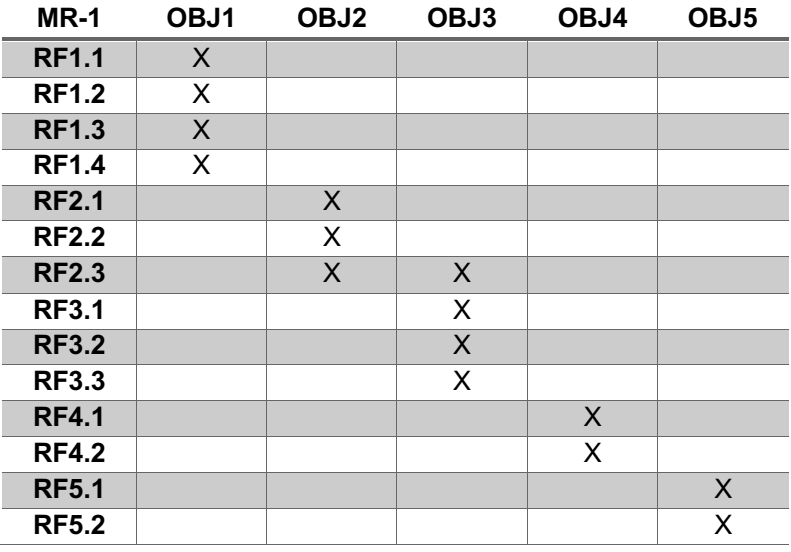

Este sistema será diseñado e implementado para ser ejecutado en cualquier dispositivo móvil que haga uso del sistema operativo iOS.

#### **1.3 ENFOQUE Y MÉTODO SEGUIDO**

Como se ha expuesto anteriormente, tanto en la PlayStore como en la AppStore existe una amplia colección de aplicaciones que ayudan al usuario a realizar compras y/o administrar listas de regalos deseados.

Sin embargo, no existe una aplicación que, de una solución global a la gestión de listas de deseos permitiendo organizar a los usuarios en grupos donde se administran las compras realizadas y que, además, se permitan las compras colaborativas llevando incluso la gestión de las deudas entre usuarios.

Por lo tanto, la estrategia a seguir será la del diseño de un producto totalmente nuevo que cumpla con los requisitos expuestos anteriormente cubriendo de esta forma el vacío que ahora mismo existe en este tipo de aplicaciones.

Respecto a la metodología de diseño, se van a seguir las directrices definidas en el modelo de desarrollo en cascada combinado con Diseño Centrado en el Usuario (DCU).

El desarrollo en cascada es la mejor opción en este caso ya que los requisitos del sistema son claro y no hay previsión que vayan a cambiar.

El modelo de desarrollo en cascada es un proceso secuencial, en el que el desarrollo pasa por una serie de fases que se ejecutan una tras otra tal y como se muestra en la siguiente imagen:

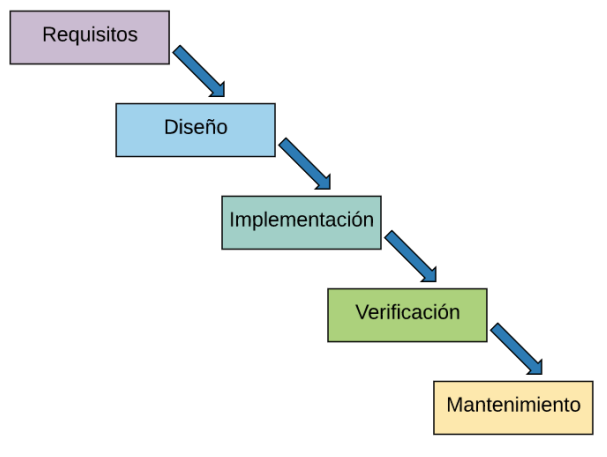

Ilustración 4: Esquema de desarrollo en cascada

El Diseño Centrado en el Usuario (DCU) es una metodología de diseño cuyo enfoque está dirigido por información sobre las personas que van a hacer uso de ese producto/servicio y consta de las siguientes fases:

- Análisis
- § Diseño conceptual
- § Diseño de contenidos y arquitectura de la información
- § Diseño visual
- Prototipado de baja fidelidad (o wireframes)
- Prototipado de alta fidelidad (o propuesta gráfica)
- § Evaluación

Las ventanas que ofrece el Diseño Centrado en el Usuario son las siguientes:

- Permite a los usuarios ganar en autonomía aumentando la productividad.
- Mejora la fidelización de usuarios.
- Reducción de costes por retrabajo.
- § Mejora en la imagen de la marca.

#### **1.4 PLANIFICACIÓN DEL TRABAJO**

A continuación, se van a definir las tareas a realizar y se van a encuadrar en una planificación acorde con las entregas establecidas con objeto de tener claras las acciones a tomar y el tiempo que se va a invertir en cada una de ellas.

#### *1.4.1 Definición de tareas*

El pool de tareas se dividirá en cinco fases bien diferenciadas:

- Fase 0: Definición del proyecto.
	- Planteamiento de la idea.
	- Realización de la propuesta al consultor.
- Fase 1: Plan de trabajo.
	- Contexto y justificación.
	- Definición de objetivos y requisitos.
	- Enfoque
	- Planificación
	- Entrega PEC1 (hito).
	- § Fase 2: Análisis, Diseño y Arquitectura.
		- Diseño Centrado en el Usuario (DCU)
		- Diseño técnico.
			- o Definición de casos de uso.
			- o Diseño de arquitectura.
			- o Flujos de interacción.
		- Entrega PEC2 (hito).
- § Fase 3: Implementación
	- Preparación del entorno
	- Aprendizaje desarrollo backend
	- Desarrollo backend
	- Aprendizaje desarrollo iOS
	- Desarrollo App Cliente iOS.
	- **Documentación**
	- Entrega PEC3 (hito).
- Fase 4: Entrega final.
	- Finalización de la memoria.
	- Realización PPT de presentación.
	- Grabación del vídeo de presentación.
	- Preparación de la entrega.
	- Entrega final (hito).

#### *1.4.2 Planificación Temporal*

En este apartado se muestra la planificación temporal del proyecto completo dividido en las fases anteriormente descritas y éstas, a su vez, en las tareas esenciales que las componen. Se ha partido del planteamiento de dedicar entre 2 y 3 horas los días entre semana y entre 4 y 6 los fines de semana. Los festivos y domingos no se han tenido en cuenta.

Las fechas más significativas son las siguientes:

- § Comienzo del TFM: 18 de septiembre.
- § Finalización Fase 0: 21 de septiembre.
- Finalización Fase 1: 2 de octubre.
- Finalización Fase 2: 30 de octubre.
- Finalización Fase 3: 11 de diciembre.
- **•** Finalización Fase 4 y entrega final: 8 de enero.

A continuación, se muestra el diagrama de Gantt con las tareas a ejecutar y su estimación:

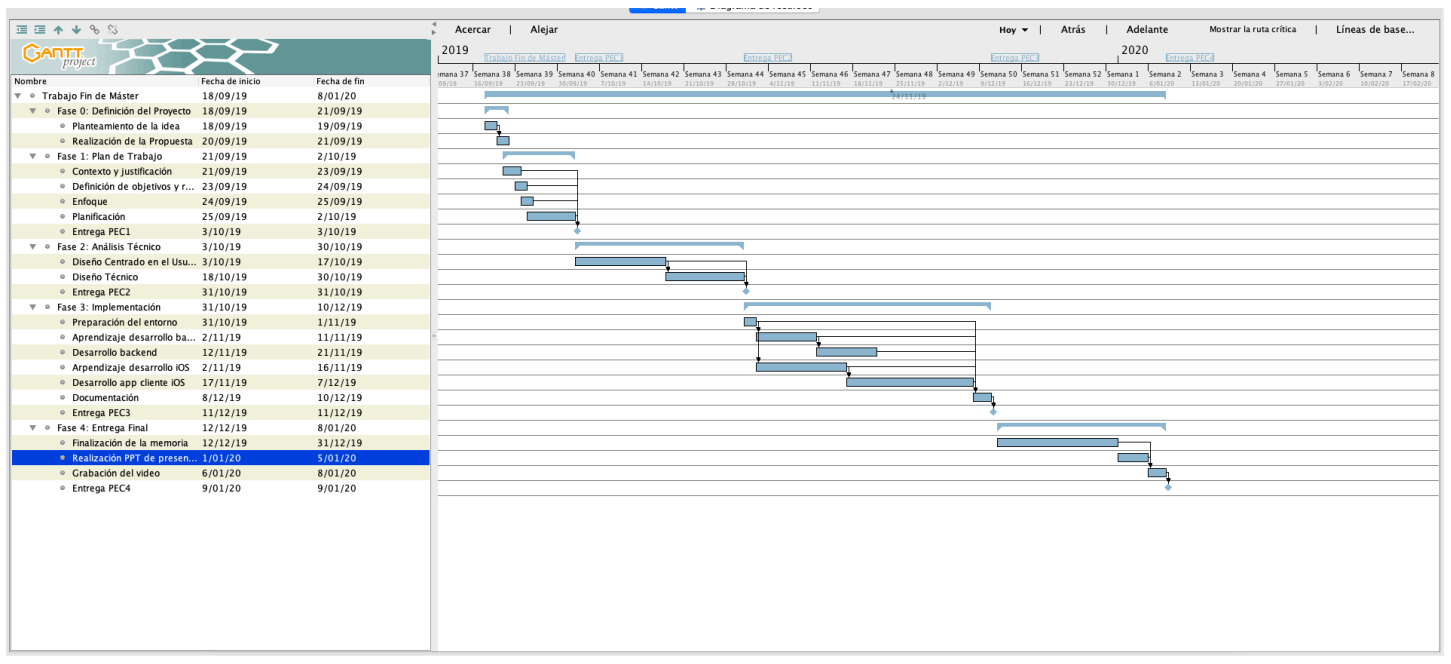

Ilustración 5: Planificación temporal

#### *1.4.3 Recursos Necesarios*

A continuación, se van a enumerar los recursos que se prevén necesarios para llevar a buen puerto la ejecución del presente proyecto:

- Recursos hardware:
	- Ordenador Apple iMac con un Intel Core i5, 8GB de RAM, Samsung SSD EVO 500GB y MacOS Mojave.
	- Un Smartphone Apple iPhone 7 con el Sistema iOS.
- Recursos software:
	- Apple XCode para el desarrollo de la aplicación iOS.
	- Microsoft Word para la redacción de la memoria del TFM.
	- Microsoft Power Point para la realización de la presentación final.
	- GanttProject para la planificación temporal del proyecto.
	- Firebase. Backend que se utilizara en el proyecto.
	- Camtasia Studio para la grabación del video final de demostración.

#### *1.4.4 Riesgos del Proyecto*

Debido a que existen numerosos riesgos que pueden provocar que un proyecto sufra retrasos e incluso fracasen totalmente, a continuación se enumeran los principales riesgos detectados, su impacto, probabilidad y acciones para mitigarlos:

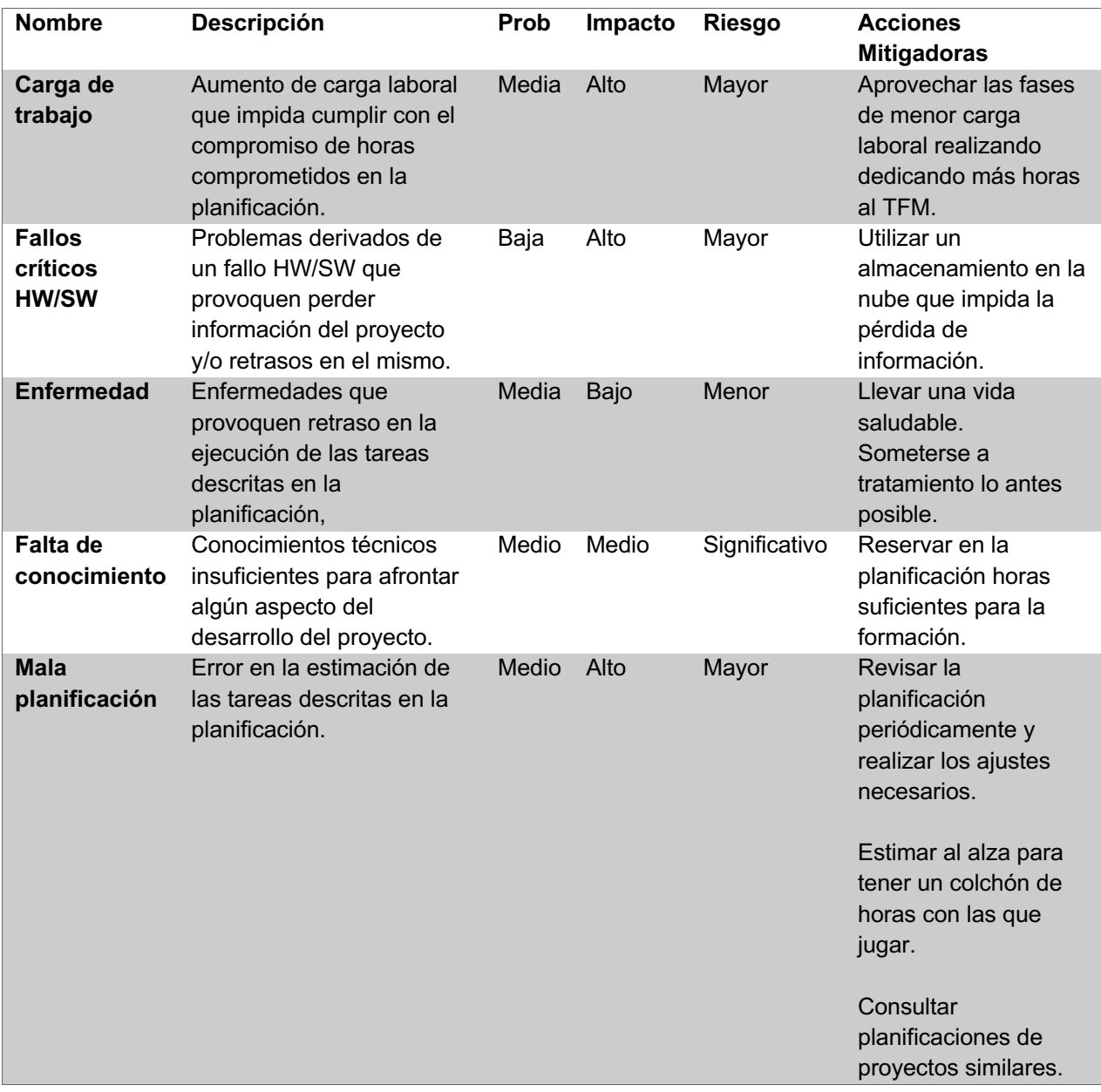

#### **1.5 BREVE SUMARIO DE PRODUCTOS OBTENIDOS**

Los productos finales que se obtendrán del trabajo dedicado a este proyecto serán:

- § Memoria final del TFM que contendrá descrito todo el proceso de diseño e implementación de la aplicación objeto del presente TFM. Este documento contendrá una colección de anexos con las referencias e información adicional relevante.
- § Aplicación iOS descrita en la memoria del TFM. Dicha aplicación contará con una parte backend realizada sobre Firebase.
- § PPT con la presentación de los aspectos más importantes del proyecto.
- § Video de presentación-demostración del funcionamiento de la aplicación implementada.

#### **1.6 BREVE DESCRIPCIÓN DE LOS OTROS CAPÍTULOS DE LA MEMORIA**

A partir del capítulo 2, el presente documento se estructurará en los siguientes módulos:

- § Diseño: Que contendrá secciones para el Diseño Centrado en el Usuario (DCU) y el Diseño Técnico.
- **EXECTE Implementación:** Este capítulo se centrará en el desarrollo puro y duro de la aplicación para iOS y el backend en Firebase.
- **Etapa final:** En esta etapa final se realizarán las reflexiones pertinentes sobre el trabajo realizado obtenido conclusiones, lecciones aprendidas, etc. También se realizarán las tareas finales del maquetado de los documentos y la preparación de todos los productos entregables.

# **2. ANÁLISIS, DISEÑO Y ARQUITECTURA**

#### **2.1 DISEÑO CENTRADO EN EL USUARIO (DCU)**

El Diseño Centrado en el Usuario (DCU) es una filosofía y proceso de diseño enfocado en la creación de productos y/o servicios que satisfagan las necesidades de sus usuarios.

El objetivo es conseguir la mayor satisfacción y mejor experiencia de uso posible al usuario con el empleo del mínimo esfuerzo de su parte.

La definición de DCU dice que *"El diseño centrado en el usuario (DCU) asume que todo el proceso tiene que estar orientado hacia las necesidades y objetivos del usuario y éstos deben estar involucrados desde el comienzo en el proceso de diseño."* Por lo tanto, la aportación de los usuarios durante el desarrollo del proyecto resulta fundamental.

El DCU es un proceso cíclico en el que las decisiones de diseño están dirigidas por el usuario y los objetivos que pretende satisfacer el producto, y donde la usabilidad del diseño es evaluada de forma iterativa y mejorada incrementalmente.

Según la norma ISO13407, el proceso DCU se divide en 5 fases:

- 1. **Planificación**: Identificación del propósito del sistema interactivo, necesidades, requerimientos y objetivos de sus usuarios potenciales.
- 2. Especificación del contexto de usuario: Identificar a las personas a las que se dirige el producto, para qué lo usarán y en qué condiciones.
- 3. **Especificación de requisitos:** Identificar los objetivos del usuario y del proveedor del producto deberán satisfacerse.
- 4. **Creación de soluciones de diseño:** Esta fase se puede subdividir en diferentes etapas secuenciales, desde las primeras soluciones conceptuales hasta la solución final de diseño.
- 5. **Evaluación de la usabilidad:** Es la fase más importante del proceso, en la que se validan las soluciones de diseño (el sistema satisface los requisitos) o por el contrario se detectan problemas de usabilidad, normalmente a través de test con usuarios.

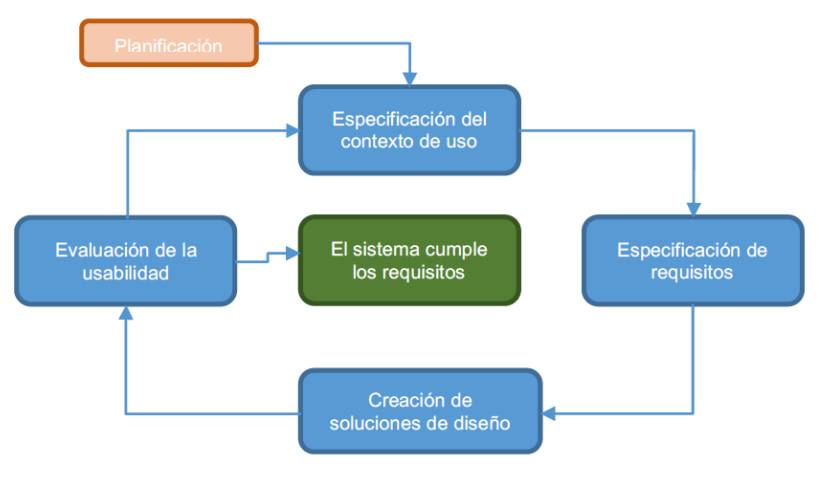

Ilustración 6: Proceso DCU

Las ventajas que ofrece la utilización del Diseño Centrado en el Usuario (DCU) son las siguientes:

- § Aumenta la satisfacción del usuario.
- § Aumenta la productividad y la eficiencia del usuario.
- Se reduce el coste de soporte y formación.
- § Se reducen los tiempos y costes de desarrollo ya que sólo se desarrollan aquellas funcionalidades que y como el usuario necesita.
- § Se reducen los costes de mantenimiento del producto al tener garantizado un desarrollo acorde a las preferencias del usuario.

#### *2.1.1 Usuarios y contexto de uso*

El objetivo de esta primera fase es conocer las características de los usuarios, sus necesidades y objetivos, así como su contexto de uso.

De esta forma, el conocimiento adquirido, permitirá identificar las funcionalidades que debe brindar el sistema objeto del presente TFM para lograr la satisfacción de los usuarios.

Para la realización de las tareas comprendidas en esta fase, se hará uso de métodos de indagación cualitativos (entrevistas, etc.) y cuantitativos (encuestas, etc.) que serán detallados en las próximas secciones.

#### **2.1.1.1 Entrevistas a los usuarios**

El primer lugar se realizarán entrevistas a los usuarios con el objeto de recabar información acerca de las necesidades de éstos para con la aplicación para así poder concretar los requisitos con mayor nivel de detalle.

Además, resulta conveniente ejecutar primero una fase cuantitativa ya que nos permitirá definir y realizar de mejor manera los métodos cuantitativos planteados con posterioridad.

#### *2.1.1.1.1 Guion de las entrevistas*

Para facilitar la ejecución de las entrevistas, se ha desarrollado un guion que recoge las preguntas a plantear durante la entrevista. Gracias a estas preguntas conseguiremos entender mejor las necesidades, preferencias y experiencia de los usuarios sobre el tipo de aplicación que queremos desarrollar.

A continuación, se muestra el guion desarrollado. Se puede observar como se ha dividido en cuatro secciones con la intención de comenzar trazando el perfil del usuario respecto a sus datos y hábitos frecuentes para finalizar tratando más en detalle el asunto de las compras de regalos y los usos de las tecnologías para tal fin.

#### **Entrevista con usuarios – Guion**

#### **Datos del usuario**

- Nombre y apellidos
- Edad, Sexo y Estado civil
- Formación y Profesión

#### **Hábitos de compras de regalo**

- ¿Cada cuánto tiempo suele comprar regalos?
- ¿Cuántos regalos compra al año?
- ¿Suele realizar regalos compartidos con otras personas? ¿Se encarga usted de realizar dichas compras?
- ¿Se encuentra con dificultades a la hora de elegir regalo? ¿Por qué?

#### **Uso de tecnologías**

- ¿Con qué frecuencia utiliza el móvil? ¿Y el ordenador?
- Compras online
	- o ¿Qué porcentaje de regalos compra por internet?
	- o ¿Qué ventajas le aporta este tipo de servicios? ¿y desventajas?
	- o *i* Tiene por costumbre valorar el servicio de las webs y/o apps?

#### **Experiencia en aplicaciones similares**

- ¿Conoce alguna aplicación que gestiones listas de regalos? ¿Cuáles? ¿Las utiliza frecuentemente?
- ¿Conoce alguna aplicación para compartir compras entre usuarios? ¿Cuáles? ¿Suele hacer uso de ellas?
- ¿Cómo valoraría la posibilidad de utilizar una aplicación que gestione listas de regalos entre los amigos de un grupo y que, además, se puedan realizar regalos compartidos entre varios de los componentes de ese grupo? ¿La utilizaría? ¿Qué funcionalidades, a su juicio, debería ofrecer?

#### *2.1.1.1.2 Resultado de las entrevistas*

Se realizaron un total de tres entrevistas entre conocidos y familiares que muestran especial iniciativa a la hora de planear la compra de regalos a otras personas y que disfrutan con el hecho de regalar y recibir regalos. Igualmente, estas personas tienen un conocimiento variado respecto a la compra online y al uso de las webs y/o apps para realizarla.

A continuación de muestra un resumen de las entrevistas realizadas:

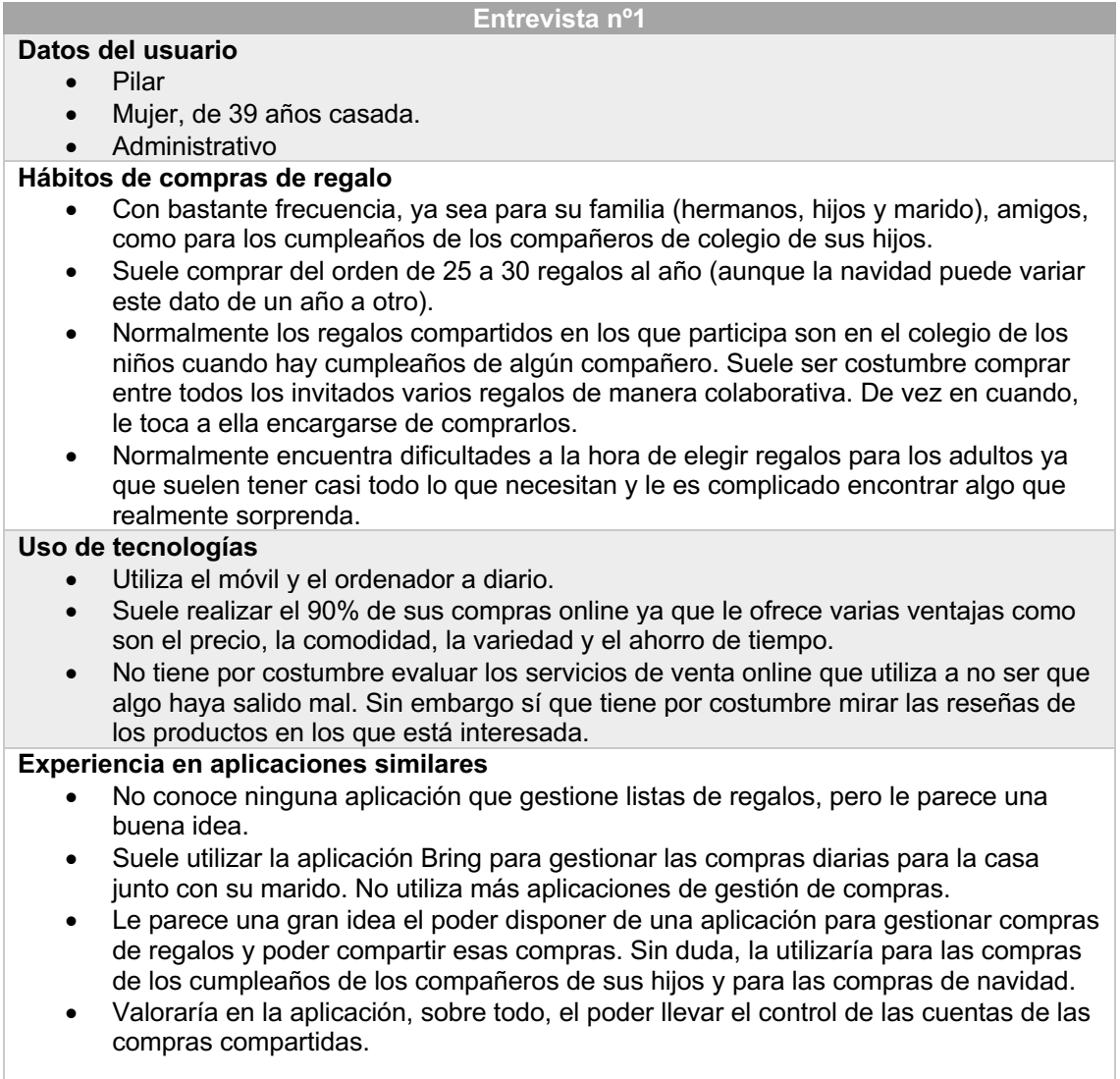

#### **Entrevista nº2**

#### **Datos del usuario**

- Enrique
- Hombre, de 39 años soltero.
- **Recepcionista**

#### **Hábitos de compras de regalo**

- No suele comprar muchos regalos a excepción de la Navidad donde regala a todos sus sobrinos y a algún que otro familiar.
- Suele comprar alrededor de 20 regalos en ese periodo.
- Los regalos compartidos en los que participa son para sus padres. Todos los hermanos colaboran en Navidad para hacer un buen regalo a sus padres.
- Expresa que no tiene dificultad para elegir regalos ya que suele preguntar antes a los interesados (o a los padres de los interesados) para tener una idea más clara.

#### **Uso de tecnologías**

- Utiliza el móvil y el ordenador a diario.
- Suele realizar el 50% de sus compras online ya que intenta colaborar con el comercio tradicional y recurre a la web sólo en caso de no tener tiempo o de no encontrar los que busca.
- No tiene por costumbre evaluar los servicios de venta online.

#### **Experiencia en aplicaciones similares**

- No conoce ninguna aplicación que gestione listas de regalos.
- Utiliza la aplicación Settle Up con amigos para llevar las cuentas de las actividades que realizan en común (viajes, comidas, etc.).
- Piensa que una aplicación para gestionar listas de regalos es interesante, pero duda si la utilizaría a menudo.
- Como el usuario anterior, el poder llevar el control de las cuentas de las compras compartidas.

#### **Entrevista nº3**

#### **Datos del usuario**

- Carmen
- Mujer, de 37 años casada
- Ingeniera Informática

#### **Hábitos de compras de regalo**

- Suele comprar muchos regalos al año para familiares y amigos.
- Suele comprar alrededor de 50 regalos al año.
- Suele participar en regalos compartidos, sobre todo para amigos y compañeros de trabajo.
- Manifiesta que le resulta difícil dar con el regalo ideal y que pierde mucho tiempo en la búsqueda.

#### **Uso de tecnologías**

- Utiliza el móvil y el ordenador a diario.
- Suele realizar el 95% de sus compras online por la comodidad de no tener que desplazarse a ninguna tienda.
- Suele valorar los servicios de online que utiliza y presta atención a las reviews de los productos en los que está interesada.

#### **Experiencia en aplicaciones similares**

- Conoce la aplicación Wream pero no la utiliza porque ésta está orientada a una red social y no es el concepto que busca en este tipo de aplicaciones.
- Utiliza la aplicación Settle Up con amigos para llevar las cuentas de las actividades que realizan en común (viajes, comidas, etc.).
- Piensa que una aplicación para gestionar listas de regalos es interesante y necesaria, sin duda la utilizaría.
- Resalta que el principal valor de la aplicación es la de poder consultar los deseos de los componentes de su grupo porque así no tiene que invertir tiempo en buscar el regalo adecuado. La funcionalidad de las compras colaborativas la ve como un añadido muy interesante que, sin duda, dará más valor al producto final.

#### *2.1.1.1.3 Conclusiones*

A continuación, se listan las conclusiones obtenidas tras la realización de las entrevistas descritas anteriormente:

- Se suelen realizar al año un número significativo de regalos
- La mayoría de las compras de regalos se realizan por internet. Como se expuso en la introducción de este TFM, la tendencia de este tipo de operaciones va en aumento.
- Los entrevistados no conocen ninguna aplicación que ofrezca los servicios que se describen para la aplicación objetos del presente TFM.
- La valoración de la app es bastante positiva, destacando la gestión de listas de deseos y las compras colaborativas.

#### **2.1.1.2 Encuestas**

Es una poderosa herramienta cuantitativa que se realiza mediante preguntas estructuradas a una proporción estadísticamente representativa de nuestro target.

Este método, se engloba dentro de las técnicas cuantitativas y permite obtener la información de manera remota, sin tener que estar físicamente presente como en el caso de las entrevistas.

#### *2.1.1.2.1 Desarrollo de la encuesta*

Se ha desarrollado un cuestionario compuesto por 12 preguntas que intentan obtener los datos estadísticos correspondientes a los hábitos de compras de regalos de los usuarios.

Para la realización de la encuesta, se ha hecho uso de la herramienta *Google Forms* que permite diseñar encuetas de manera fácil y rápida y permite luego obtener una gran cantidad de datos a partir de éstas.

A continuación, se adjuntan algunas capturas de la encuesta desarrollada, la cual se puede consultar en el siguiente enlace: https://forms.gle/TcMqaqugFhhiJ92c7

| Elige una de las siguientes opciones:<br>Suelo mirar las reviews de los productos en los que estoy interesado pero no suelo<br>aportar mis comentarios<br>Suelo colaborar con mis reviews y me apoyo en las de otros para tener más<br>información acerca del producto en el que estoy interesado<br>No hago caso alguno a las reviews | ¿Qué te parecería que la aplicación, además llevara el control de los regalos<br>comprados a cada unos y que tuviera en cuenta la opción de hacer compras de<br>regalos entre varias personas?<br>Muy bien<br>Me es indiferente<br>No considero que aporte valor añadido |                        |                |   |            |                       |
|----------------------------------------------------------------------------------------------------|----------------------------------------------------------------------------------------------------|------------------------|----------------|---|------------|-----------------------|
|                                                                                                    | Valora del 1 al 5 las siguientes características de una aplicación que permita<br>gestionar listas de regalos entre grupos de usuarios, permitir compras                                                                                                    |                        |                |   |            |                       |
| ¿Qué cantidad de regalos sueles comprar al año?                                                                                                    | colaborativas y llevar un control de gastos. *                                                                                                    |                        |                |   |            |                       |
| Ninguno, no tengo vida social y no regalo a nadie                                                                                                    |                                                                                                    | 1 (poco<br>importante) | $\overline{2}$ | 3 | 4          | 5<br>(imprescindible) |
| Entre 5 y 10                                                                                                    | Gestión de<br>lista de deseos                                                                                                    |                        |                |   |            |                       |
| Entre 10 y 20                                                                                                    | de cada<br>usuario                                                                                                    | ∩                      |                |   |            | ∩                     |
| Entre 20 y 30                                                                                                    | Organizar los                                                                                                    |                        |                |   |            |                       |
| Más de 30, me encantan los regalos y que me regalen                                                                                                    | usuarios en<br>grupos                                                                                                    | ∩                      | ∩              | ∩ | $\bigcirc$ | ∩                     |
|                                                                                                    | Permitir<br>comprar                                                                                                    |                        |                |   |            |                       |
| ¿Qué grado de dificultad te supone escoger regalos para los demás?                                                                                                    | compartidas<br>entre usuarios<br>de un mismo                                                                                                    | ∩                      | ∩              |   |            | ∩                     |
| Poco, compor cualquier cosa y, si no le gusta, que lo descambie                                                                                                    | grupo                                                                                                    |                        |                |   |            |                       |
| Lo normal, intento que el regalo guste pero tampoco invierto demasiado tiempo                                                                                                    | Gestionar el<br>estado de                                                                                                    |                        |                |   |            |                       |
| Mucho, tardo mucho tiempo en decidirme porque no me quiero equivocar                                                                                                    | cuentas para<br>las compras<br>compartidas                                                                                                    | ∩                      |                |   |            | ∩                     |

Ilustración 7: Extracto de encuesta

Una vez que se terminó de dar forma a la encuesta y probarla con algunos voluntarios, se procedió a darle difusión mediante grupos de Whasapp conocidos para que la participación fuera la mayor posible durante el período de 24 horas que estuvo la encuesta abierta.

Finalmente se obtuvo una participación de 34 personas.

#### *2.1.1.2.2 Resultado de la encuesta*

Herramienta *Google Forms* proporciona gran cantidad de estadísticas a partir de los datos aportados por los usuarios en la encuesta. A continuación se van a destacar aquellos que resultan más interesantes desde el punto de vista de este TFM.

#### **Participación**

La encuesta ha contado con la participación de 34 personas de diferentes rangos de edad y cuya procedencia también en bastante variada siendo personas residentes tanto grandes ciudades como en áreas más rurales.

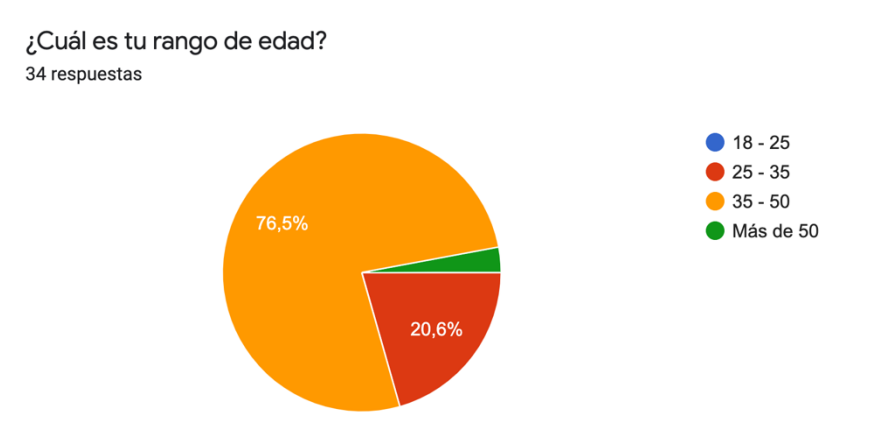

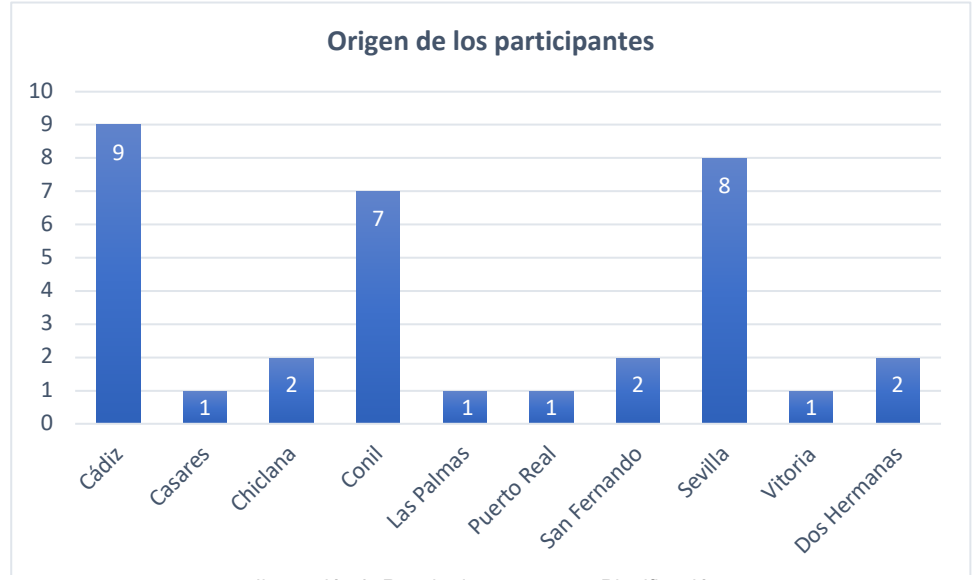

Ilustración 8: Resultados encuesta - Planificación

#### **Hábitos de compra**

A la vista de los datos obtenidos, se puede observar como el porcentaje de compras online que realizan los encuestados es bastante variado.

Se puede destacar que más de la mitad de los encuestados afirma realizar más del 50% de sus compras de forma online.

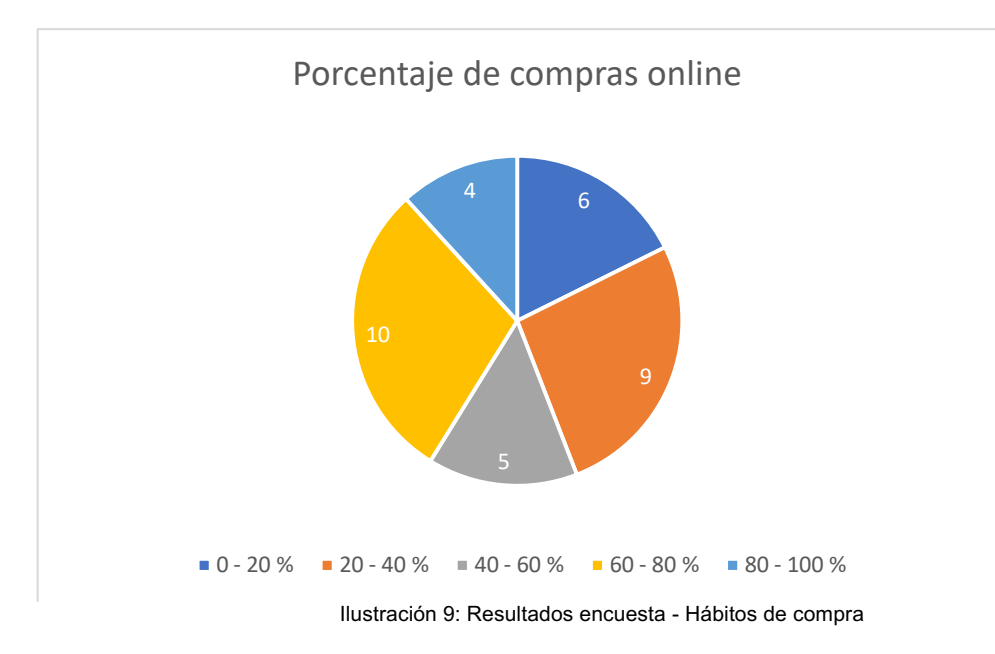

#### **Acerca de los regalos**

Todos los usuarios encuestados reconocen que el hecho de tener que escoger un regalo para otra persona es una actividad que le resulta dificultosa, algunos de ellos reconocen que pierden mucho en ello.

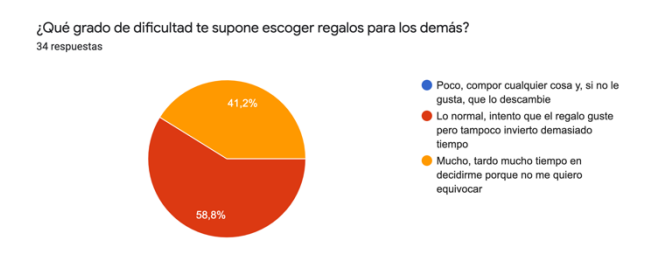

Ilustración 10: Resultados encuesta - Acerca de los regalos

#### **Uso de aplicaciones**

De los datos referentes al uso de aplicaciones para la gestión de las compras y gastos, la gran mayoría de los usuarios encuestados (en torno al 80%) afirma que no suelen utilizar ninguna aplicación o aplicaciones para facilitar dicha labor.

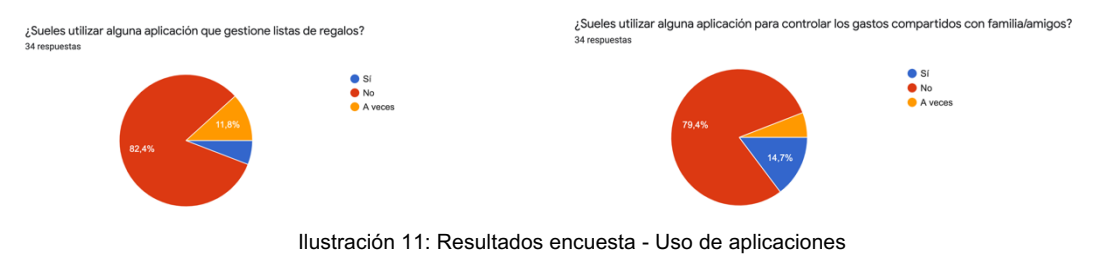

#### **Aplicación propuesta**

Los usuarios valoran positivamente la idea de aplicación que se plantea desarrollar y que es objeto de este TFM. Asimismo, un alto porcentaje de ellos afirman que haría uso de ella.

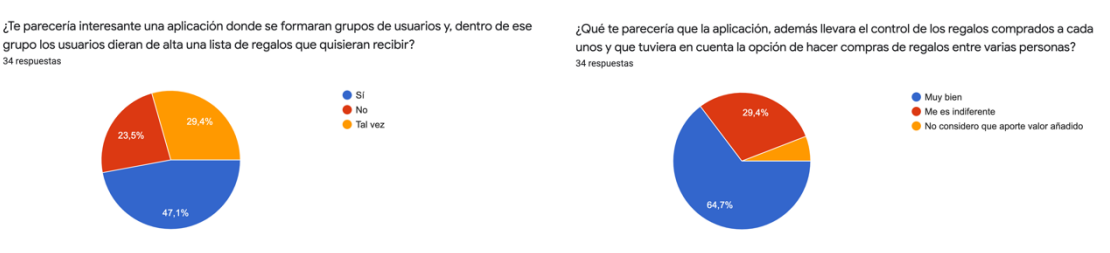

Ilustración 12: Resultados encuesta – Aplicación propuesta

De las funcionalidades propuestas para la aplicación, sin duda la que ha obtenido mejor valoración ha sido la capacidad de gestionar listas de regalos.

La posibilidad de realizar comprar compartidas y llevar la gestión de las cuentas es una funcionalidad que también ha recibido una buena acogida entre los encuestados.

Valora del 1 al 5 las siguientes características de una aplicación que permita gestionar listas de regalos entre grupos de usuarios, permitir compras colaborativas y llevar un control de gastos.

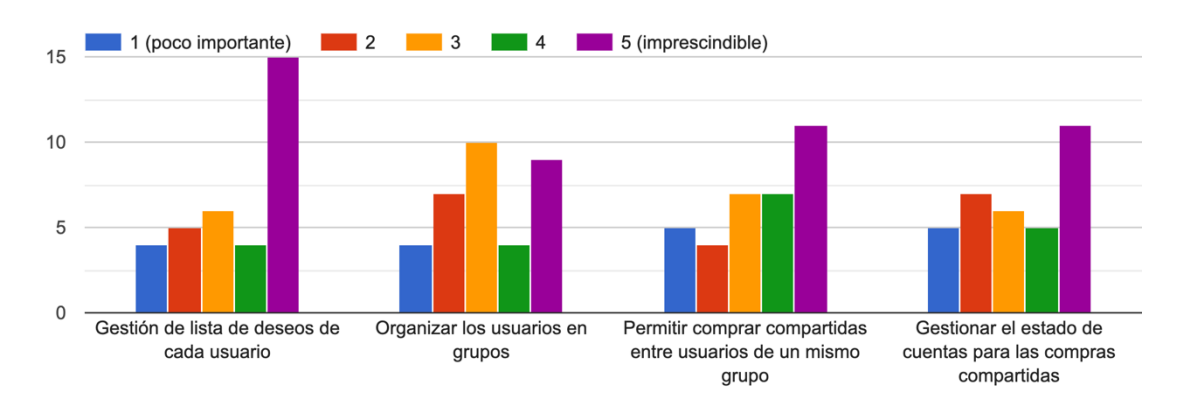

Ilustración 13: Resultados encuesta - Valoración de funcionalidades

Después de analizar los datos obtenidos, podemos afirmar que la aplicación que se propone desarrollar tiene una buena acogida entre los encuestados y que las funcionalidades de las que se compone cubren las necesidades requeridas por los usuarios.

#### **2.1.1.3 Perfiles de Usuario**

Los perfiles de usuario se pueden definir como agrupaciones de usuarios según una serie de características basadas en diferentes aspectos como pueden ser demográficos, sociales, profesionales, etc.

Los perfiles de usuario ayudan al diseñador a entender para quien está diseñando el producto, siendo clave a la hora de generar un producto que cuente con una buena evaluación de usabilidad y de experiencia de usuario.

Las tareas de indagación realizadas con anterioridad se han identificado dos perfiles de usuario:

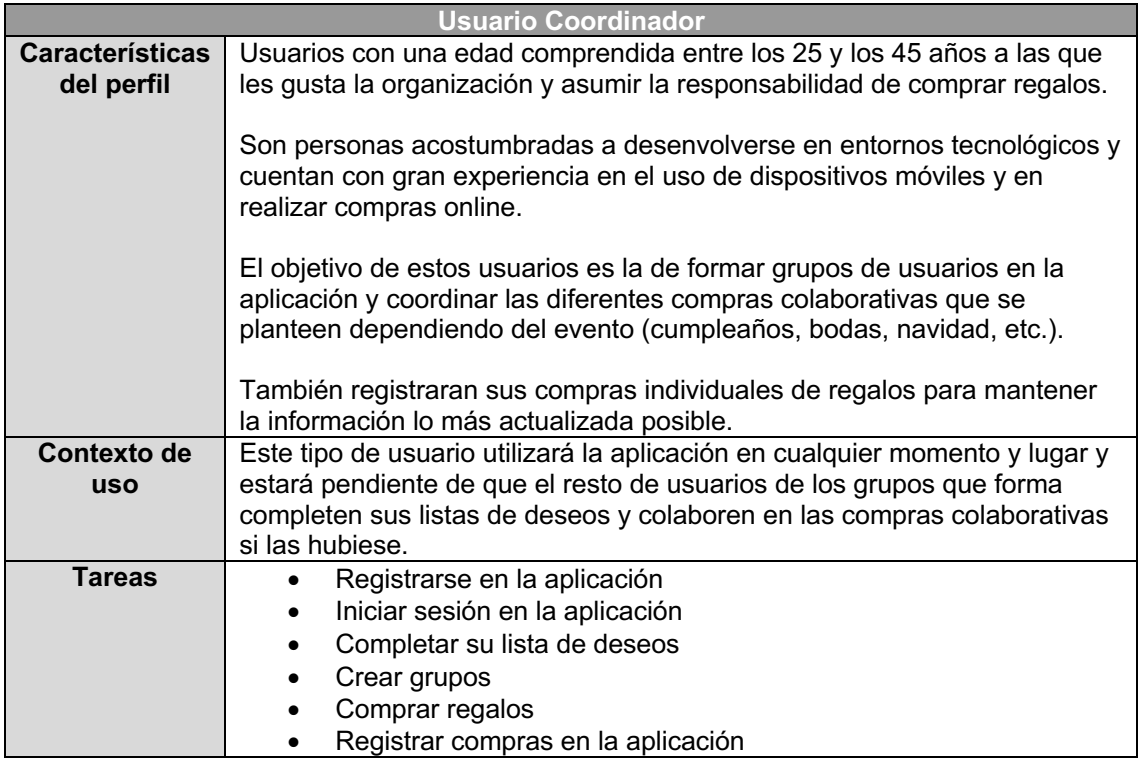

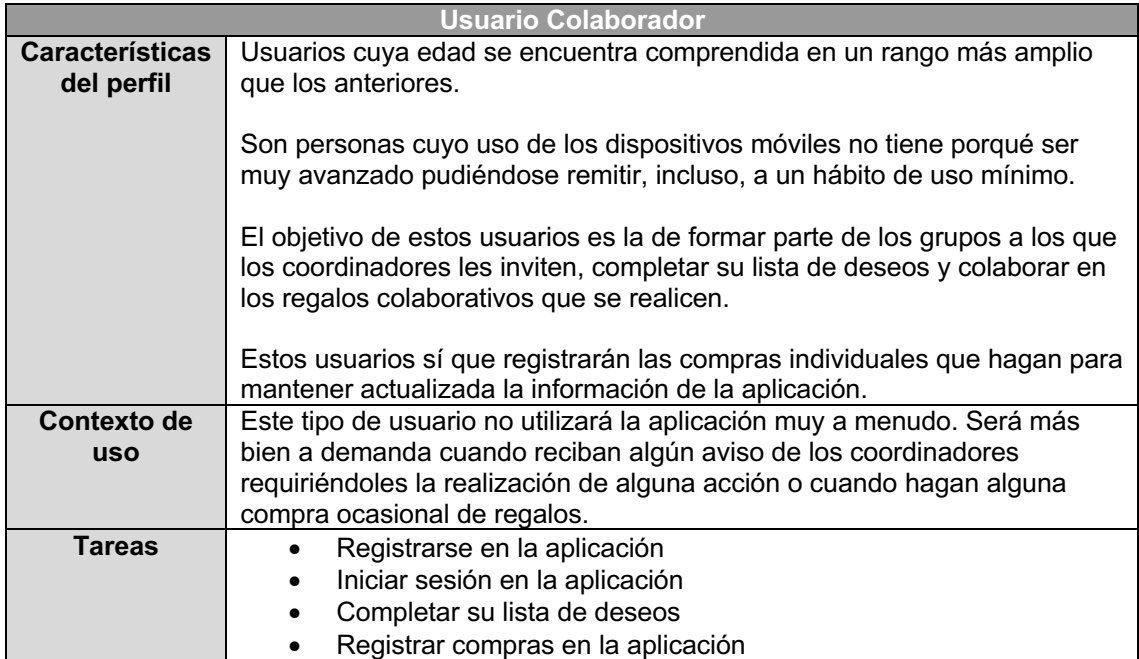

#### *2.1.2 Diseño conceptual*

El diseño conceptual consiste en recabar toda la información obtenida en la fase de Análisis de Usuarios y Contexto de Uso y utilizarla para tomar las decisiones de diseño pertinentes.

Estas decisiones de diseño se reflejan en los Escenarios de Uso y en el Diagrama de Flujo de Interacción.

#### **2.1.2.1 Escenarios de Uso**

Describen, desde el punto de vista del usuario, cómo hará uso de un producto en un contexto concreto.

Trazar los escenarios de uso permite determinar los objetivos, funcionalidades, deseos y necesidades de los usuarios y de diseño, así como conceptualizar la estructura de la aplicación y los flujos de interacción.

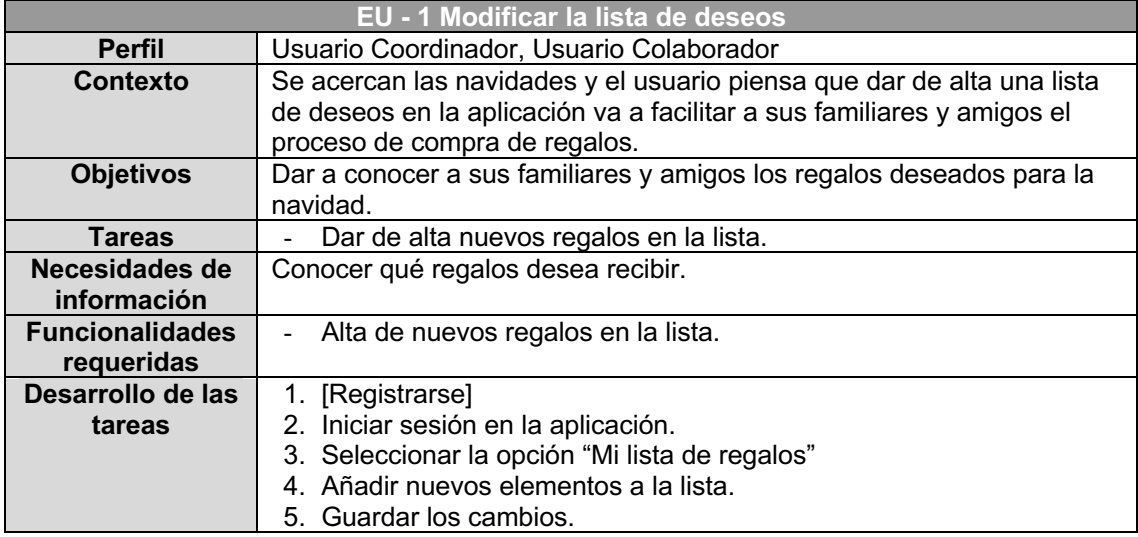

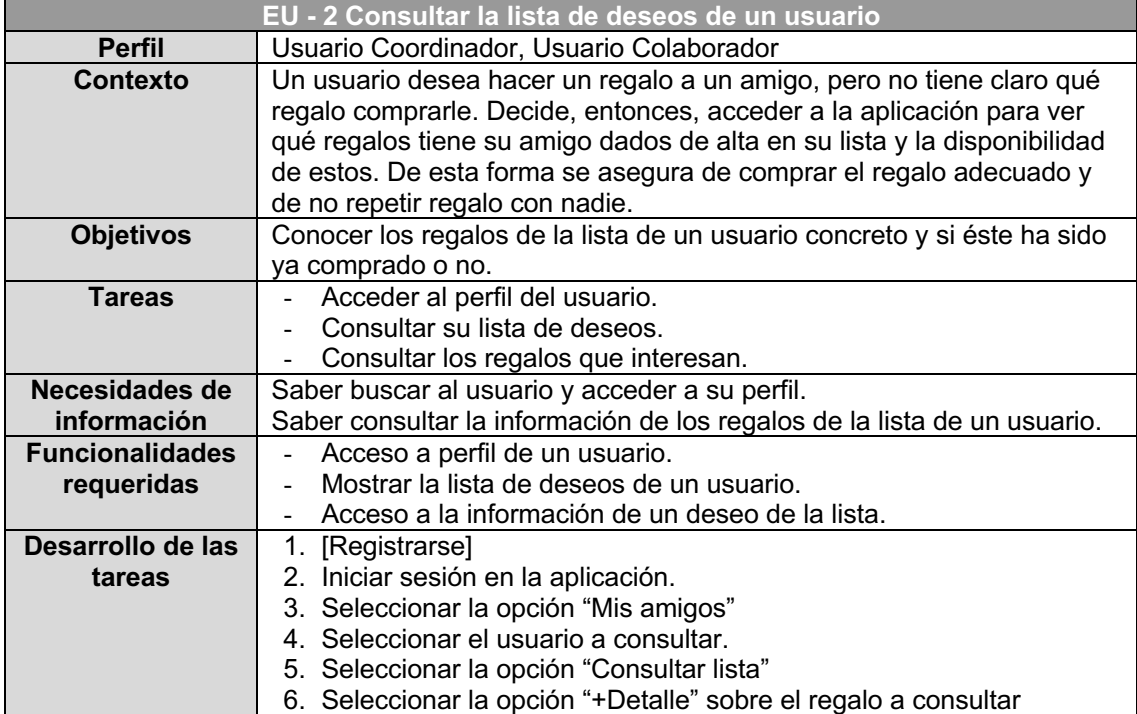

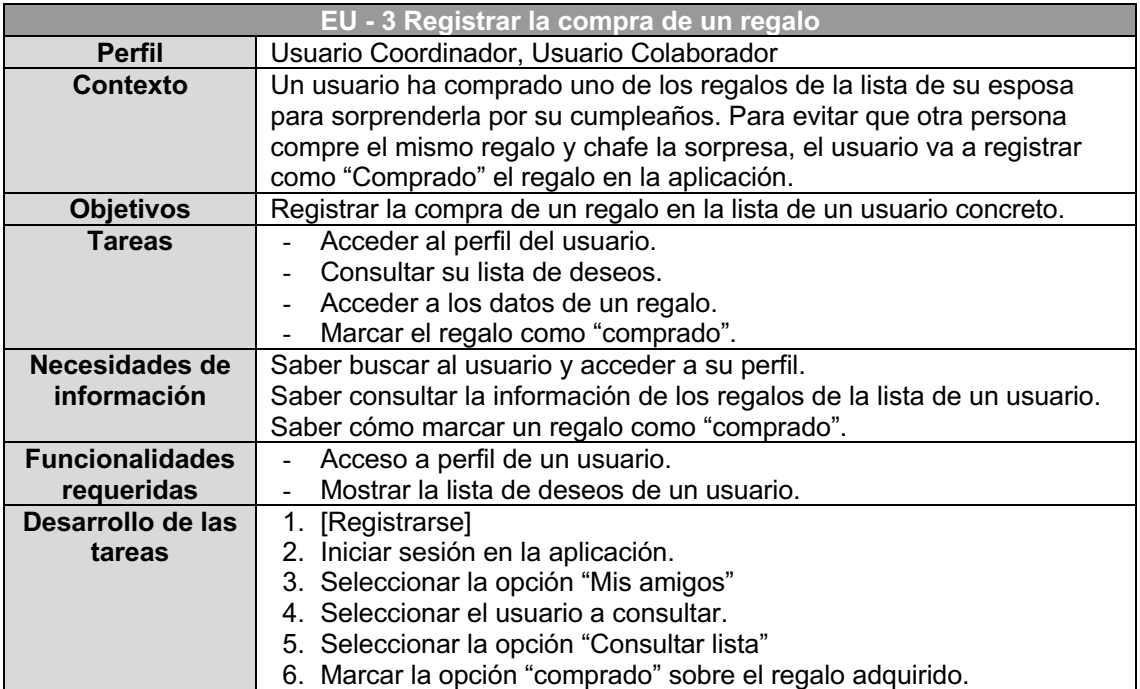

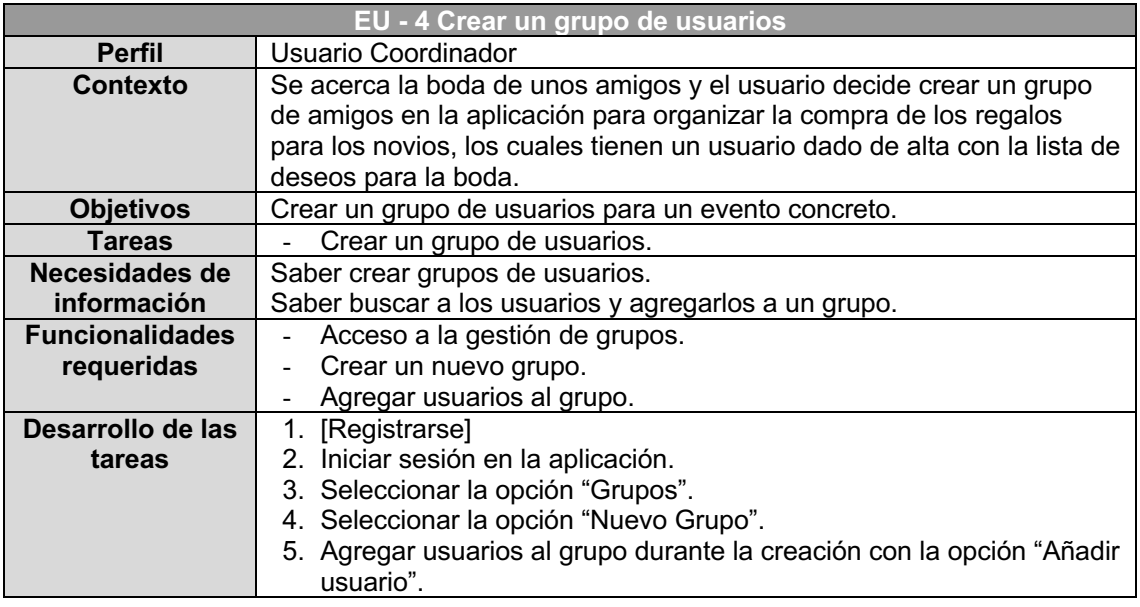

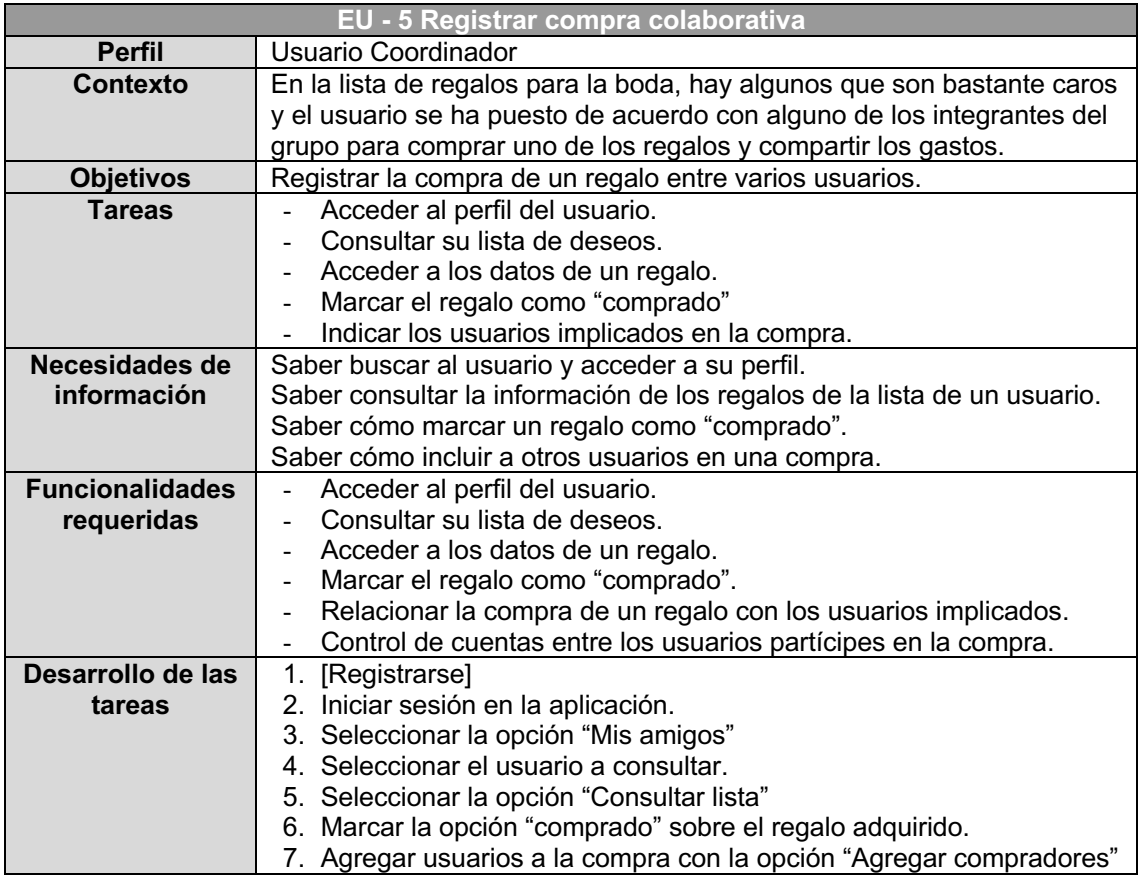

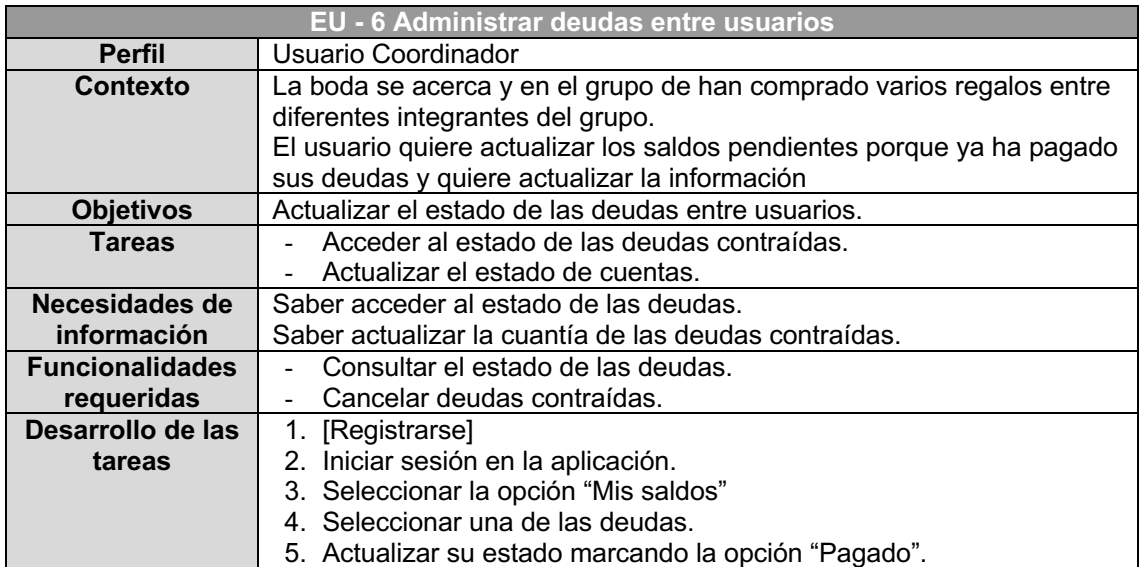

#### **2.1.2.2 Flujo de Interacción**

A continuación, se muestran los flujos de interacción de la aplicación que aporta una visión global de las opciones que deben ir eligiendo los usuarios dentro de la aplicación para lograr sus objetivos.

El desarrollo de los flujos de información permite al diseñador detectar posibles necesidades en una etapa temprana del desarrollo.

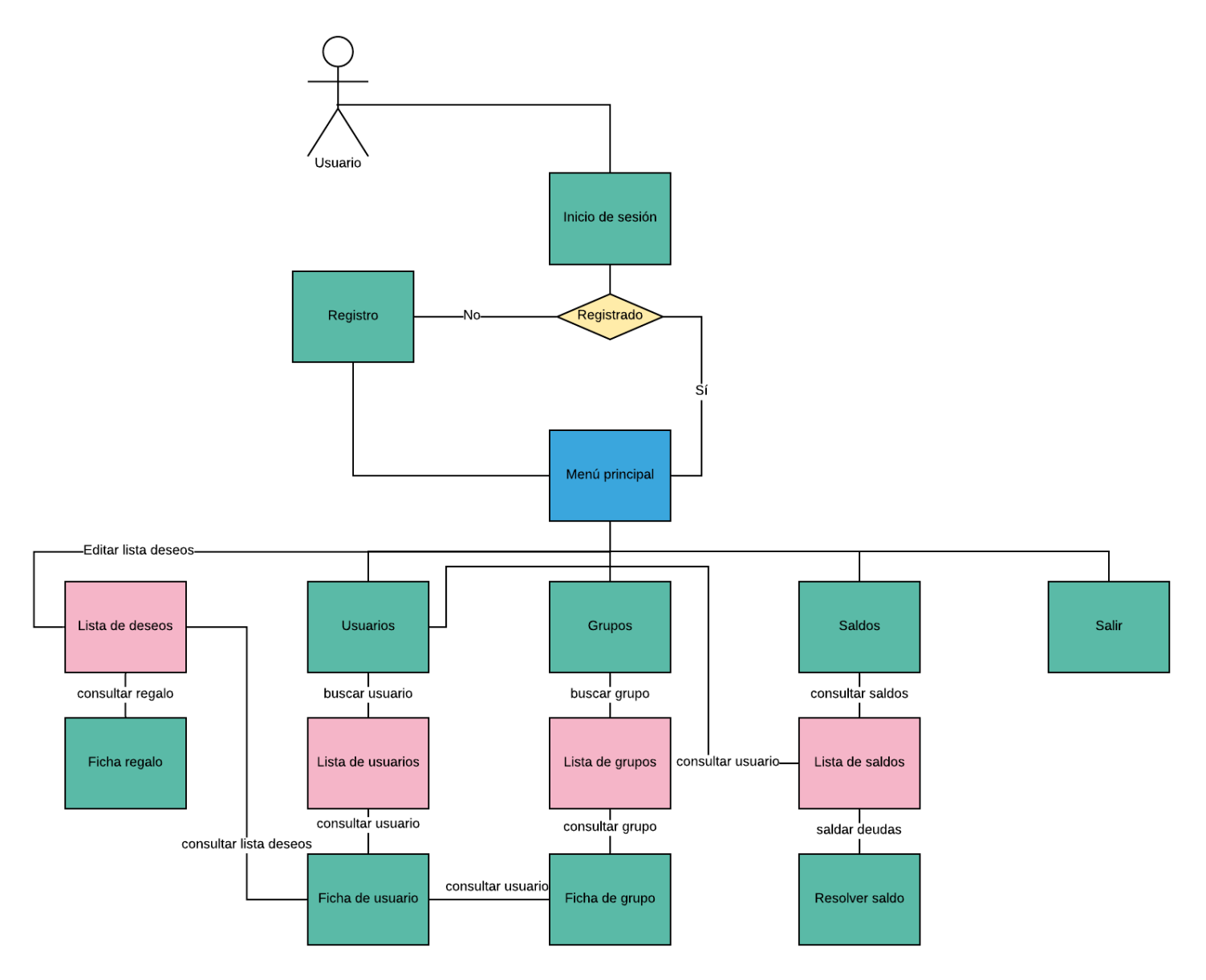

Ilustración 14: Flujo de interacción

#### *2.1.3 Prototipado*

Una de las fases más importantes dentro del desarrollo de una aplicación para dispositivos móviles es la del prototipado.

Esta fase consiste en hacer un boceto inicial del aspecto que tendrá la interfaz de nuestro proyecto. Esto permite decidir los elementos que se incluirán, dónde y de qué manera, e incluso cómo se interactuará con ellos.

Por lo tanto, es en esta etapa en la que se llegan a determinadas conclusiones acerca de si algo sobra o falta.

#### **2.1.3.1 Sketches**

Los sketches o prototipos de baja fidelidad implementan aspectos generales del sistema sin entrar en detalles. Permiten abarcar un espectro mayor de la interacción a realizar.

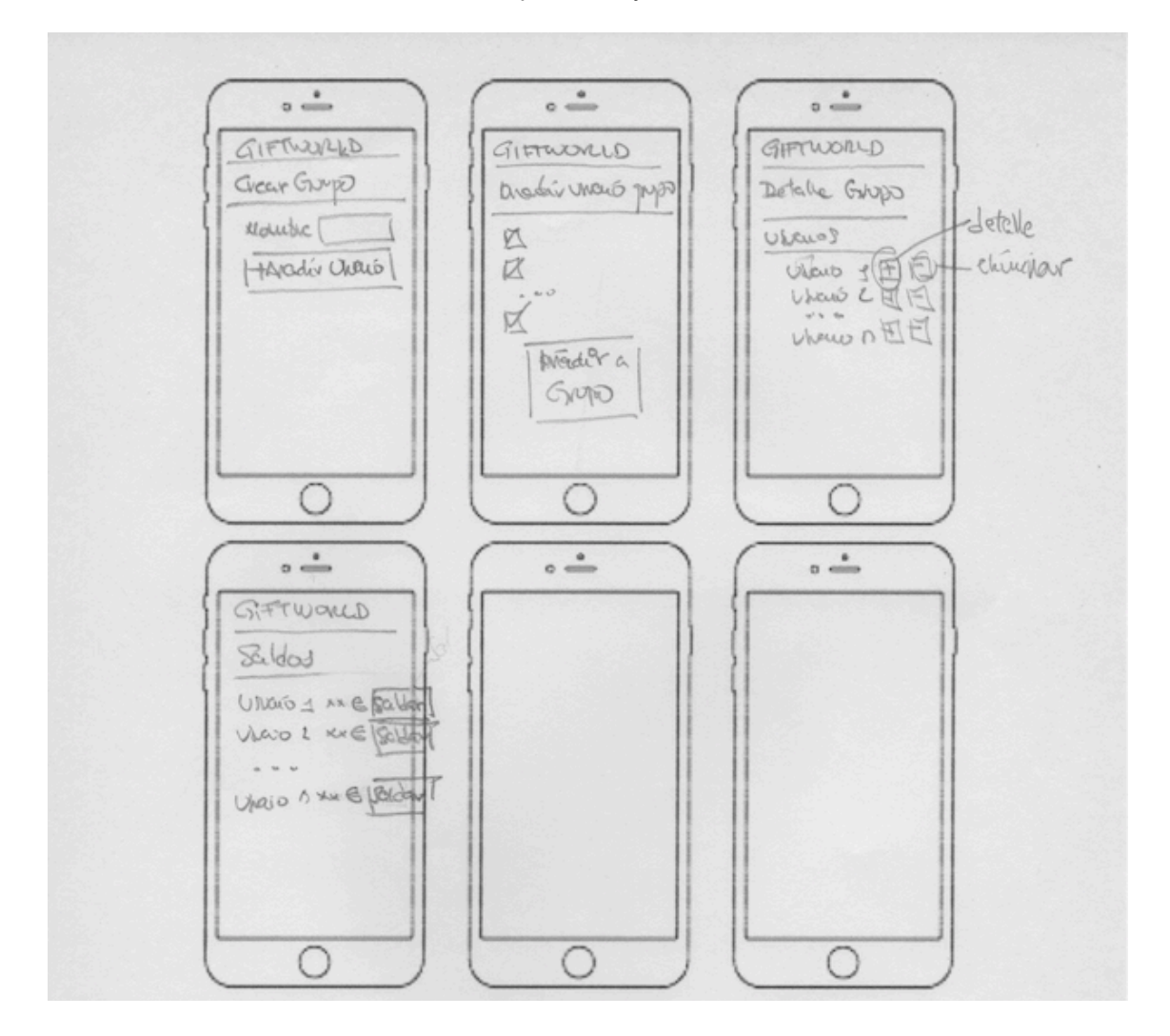

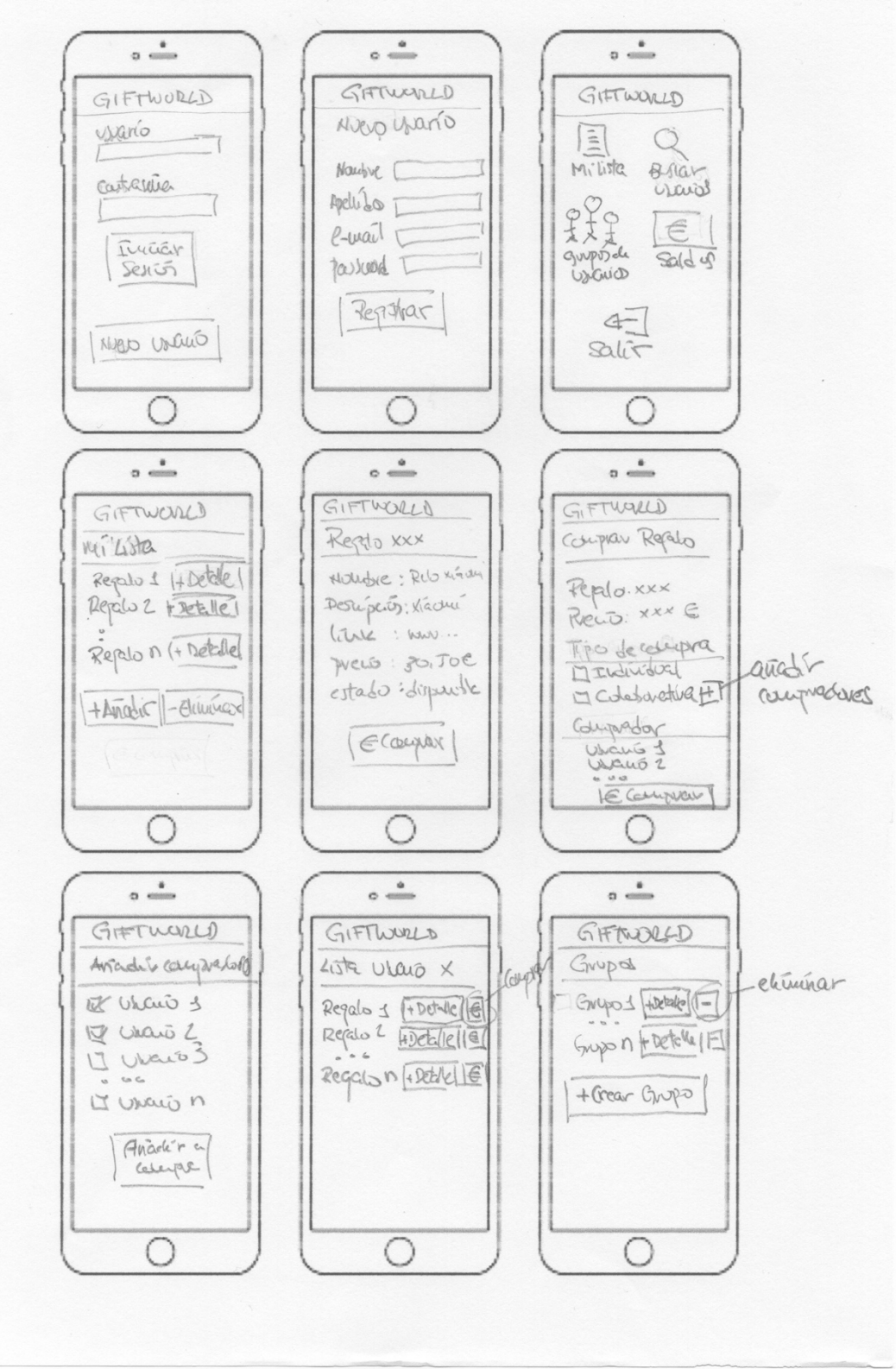

Ilustración 15: Sketches

#### **2.1.3.2 Prototipo horizontal de alta fidelidad**

Los prototipos de alta fidelidad representan con más detalle el diseño de la interfaz de usuario que va a presentar la aplicación.

Para la realización de los prototipos que se muestran a continuación, se ha utilizado la herramienta *Prototyper* de *Justinmind*.

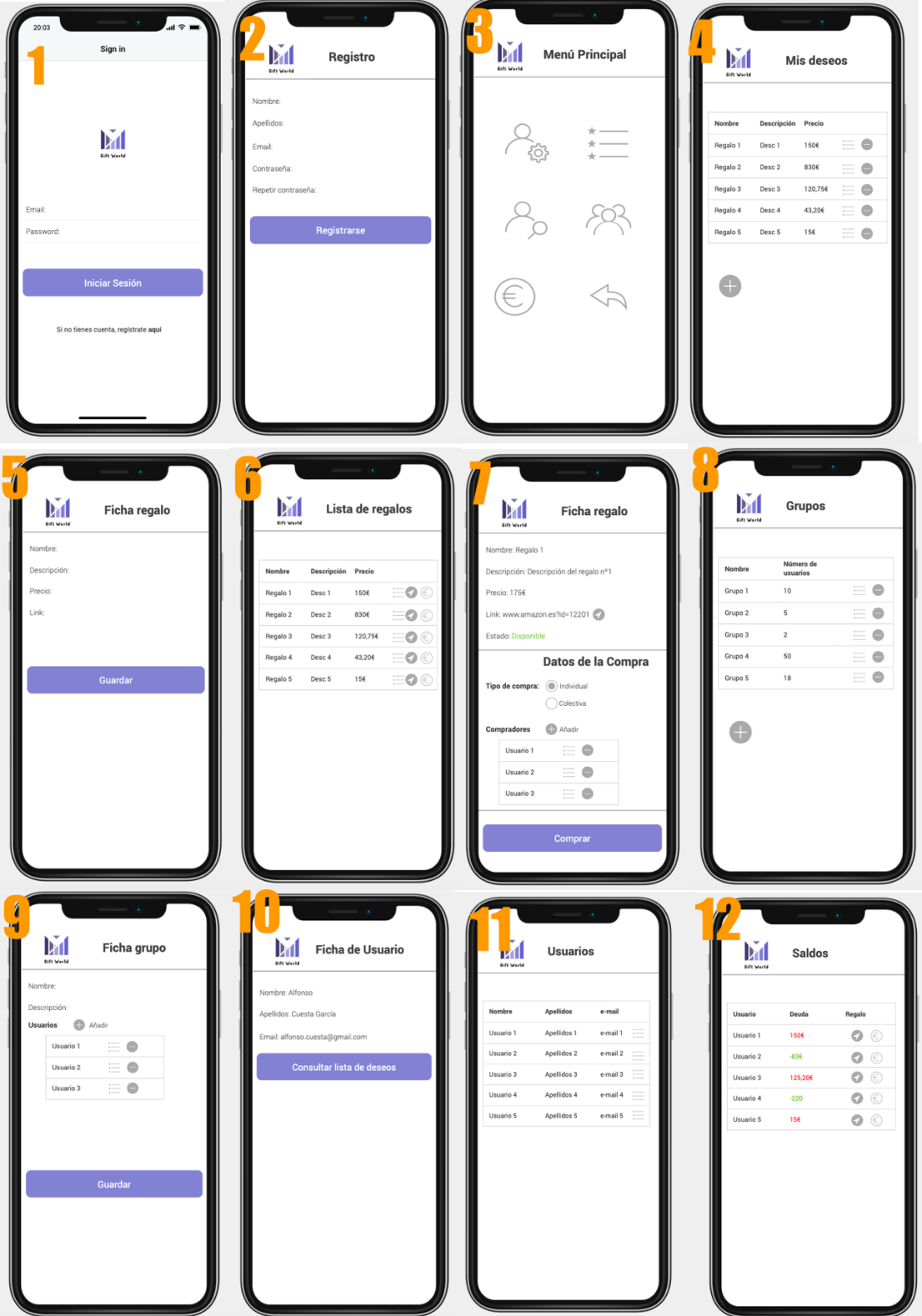

Ilustración 16: Prototipos de alta fidelidad

Las capturas de las ventanas presentan una numeración que coindice con la siguiente lista donde se describe brevemente la utilidad de cada una:

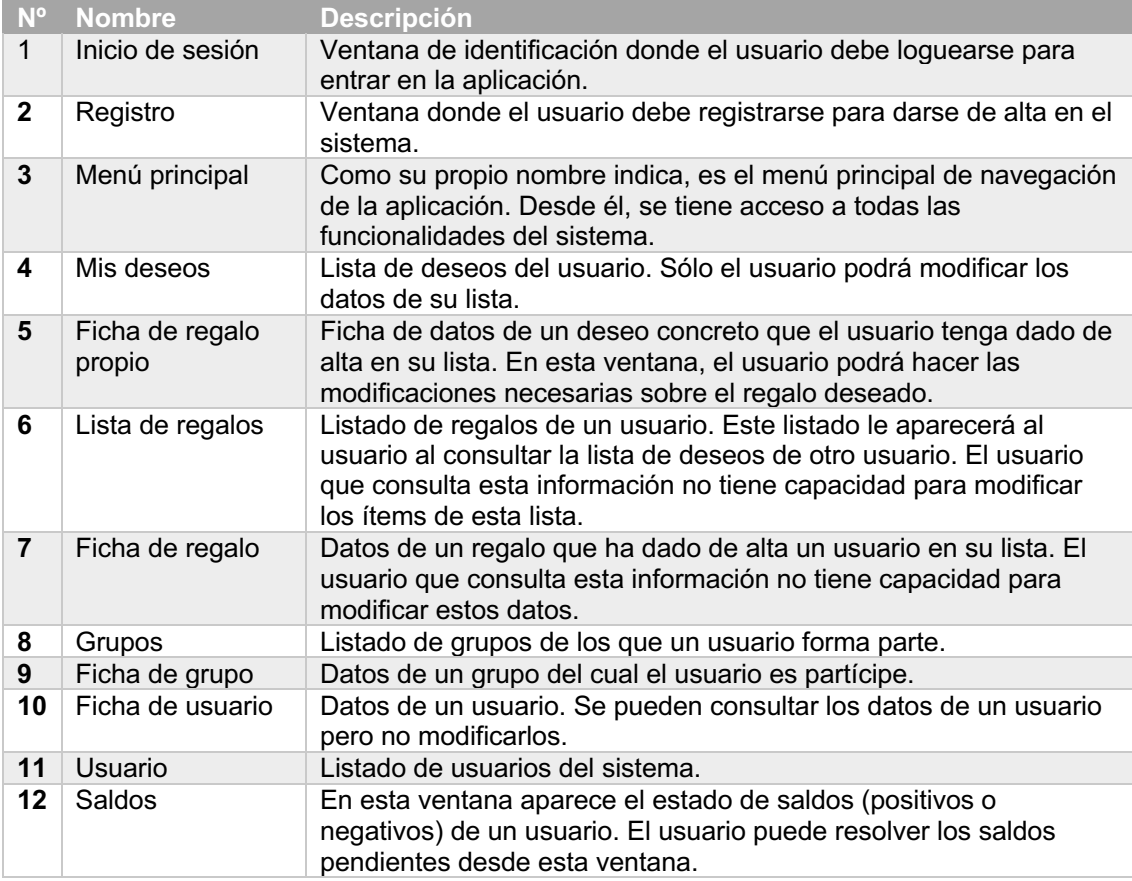

#### *2.1.4 Evaluación*

Esta última fase tiene como objetivo el planificar la evaluación del prototipo desarrollado. Hay que recordar, que el proceso DCU es un proceso iterativo donde, en cada iteración se va evaluando y mejorando el modelo.

#### **2.1.4.1 Cuestionario pre-test**

A continuación, se muestra el cuestionario pre-test diseñado:

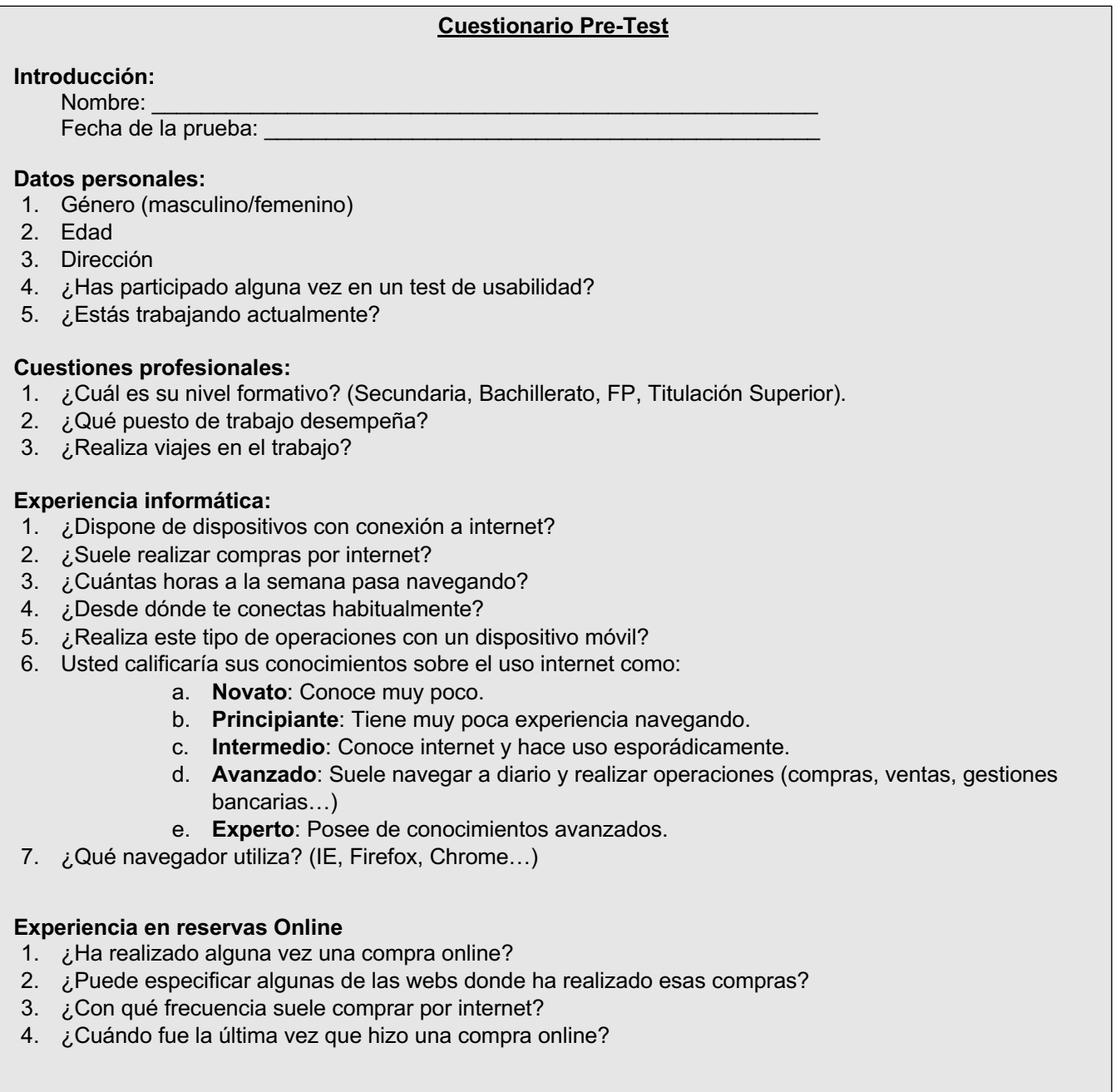

#### **2.1.4.2 Escenarios y tareas**

Se proponen varias tareas durante la realización del test, de manera que el usuario, a través de la ejecución de estas, puede evaluar la funcionalidad completa del sistema. A continuación, se muestran las tareas propuestas para el presente test:

#### **Tarea 1 – Registro en la web**

#### § **Descripción**

Dar de alta a un nuevo usuario en la app. Para ello se deberá completar el proceso de alta disponible en la pantalla de inicio. No es necesario introducir datos reales.

#### § **Escenario:**

Se supone que usted desea registrarse en la app para registrar su lista de deseos.

#### **Tarea 2 – Añadir regalos a la lista de deseos**

#### § **Descripción**

La tarea consiste en acceder a la lista de regalos y añadir algunos regalos a la lista de deseos.

#### § **Escenario**

Se supone que usted desea dar de alta algunos deseos en su lista para que sus amigos puedan consultarla y sepan que regalarle.

#### **Tarea 3 – Registrar la compra de un regalo**

#### § **Descripción**

La tarea consiste en acceder a la lista de regalos de un amigo, consultar los regalos disponibles y registrar uno de ellos como "comprado".

#### § **Escenario**

Se supone que usted quiere hacer un regalo a un amigo y, para ello, consulta la lista de deseos y lo marca como "comprado" para que ningún otro compre el mismo.

#### **Tarea 4 – Crear un grupo**

#### § **Descripción:**

Se debe crear un grupo de usuarios para realizar comprar colaborativas.

#### § **Escenario:**

Para la boda de unos amigos, se quiere crear un grupo para realizarles varios regalos de su lista que, por el precio elevado que tienen, se van a comprar de forma conjunta por los componentes del grupo.

#### **Tarea 5 – Resolver saldos**

#### § **Descripción:**

En esta tarea, se debe consultar el saldo de deudas y resolverlas (dejarlas a 0).

#### § **Escenario:**

Después de la boda, el usuario tiene cuentas pendientes con algunos amigos a través de la app. Dicho usuario debe consultar las deudas en la sección "saldos" y resolverlas.

#### **2.1.4.3 Cuestionario post-test**

El formulario post-test será completado por el usuario al finalizar el test y permitirá evaluar el grado de satisfacción que le ha producido del prototipo.

#### **Cuestionario Post-test**

\_\_\_\_\_\_\_\_\_\_\_\_\_\_\_\_\_\_\_\_\_\_\_\_\_\_\_\_\_\_\_\_\_\_\_\_\_\_\_\_\_\_\_\_\_\_\_\_\_\_\_\_\_\_\_\_\_\_\_\_\_\_\_\_\_\_\_\_\_\_\_\_\_\_\_\_\_

\_\_\_\_\_\_\_\_\_\_\_\_\_\_\_\_\_\_\_\_\_\_\_\_\_\_\_\_\_\_\_\_\_\_\_\_\_\_\_\_\_\_\_\_\_\_\_\_\_\_\_\_\_\_\_\_\_\_\_\_\_\_\_\_\_\_\_\_\_\_\_\_\_\_\_\_\_

\_\_\_\_\_\_\_\_\_\_\_\_\_\_\_\_\_\_\_\_\_\_\_\_\_\_\_\_\_\_\_\_\_\_\_\_\_\_\_\_\_\_\_\_\_\_\_\_\_\_\_\_\_\_\_\_\_\_\_\_\_\_\_\_\_\_\_\_\_\_\_\_\_\_\_\_\_

\_\_\_\_\_\_\_\_\_\_\_\_\_\_\_\_\_\_\_\_\_\_\_\_\_\_\_\_\_\_\_\_\_\_\_\_\_\_\_\_\_\_\_\_\_\_\_\_\_\_\_\_\_\_\_\_\_\_\_\_\_\_\_\_\_\_\_\_\_\_\_\_\_\_\_\_\_

\_\_\_\_\_\_\_\_\_\_\_\_\_\_\_\_\_\_\_\_\_\_\_\_\_\_\_\_\_\_\_\_\_\_\_\_\_\_\_\_\_\_\_\_\_\_\_\_\_\_\_\_\_\_\_\_\_\_\_\_\_\_\_\_\_\_\_\_\_\_\_\_\_\_\_\_\_

 $\mathcal{L}_\mathcal{L} = \mathcal{L}_\mathcal{L} = \mathcal{L}_\mathcal{L}$ 

\_\_\_\_\_\_\_\_\_\_\_\_\_\_\_\_\_\_\_\_\_\_\_\_\_\_\_\_\_\_\_\_\_\_\_\_\_\_\_\_\_\_\_\_\_\_\_\_\_\_\_\_\_\_\_\_\_\_\_\_\_\_\_\_\_\_\_\_\_\_\_\_\_\_\_\_\_\_\_\_\_\_\_\_\_\_\_ \_\_\_\_\_\_\_\_\_\_\_\_\_\_\_\_\_\_\_\_\_\_\_\_\_\_\_\_\_\_\_\_\_\_\_\_\_\_\_\_\_\_\_\_\_\_\_\_\_\_\_\_\_\_\_\_\_\_\_\_\_\_\_\_\_\_\_\_\_\_\_\_\_\_\_\_\_\_\_\_\_\_\_\_\_\_\_ \_\_\_\_\_\_\_\_\_\_\_\_\_\_\_\_\_\_\_\_\_\_\_\_\_\_\_\_\_\_\_\_\_\_\_\_\_\_\_\_\_\_\_\_\_\_\_\_\_\_\_\_\_\_\_\_\_\_\_\_\_\_\_\_\_\_\_\_\_\_\_\_\_\_\_\_\_\_\_\_\_\_\_\_\_\_\_

#### **Valore de 0 a 7 las siguientes preguntas:**

- 1. A nivel general, ¿cree que es fácil utilizar la app?
- 2. ¿Ha podido realizar correctamente las tareas indicadas?
- 3. Tu impresión general sobre el uso de la aplicación es…
- 4. ¿Es intuitiva la navegación a través de los menús y pantallas de la aplicación?
- 5. ¿Has sabido dónde te encontrabas en todo momento?
- 6. ¿Te ha ayudado el diseño gráfico a encontrar lo que buscabas?
- 7. ¿Te ha permitido el diseño de la aplicación terminar tus tareas con facilidad?

#### **Responde a las siguientes preguntas:**

- 1. ¿Qué es lo que más te ha gustado de la aplicación?
- 2. ¿Qué es lo que menos te ha gustado?
- 3. ¿Qué te ha parecido el diseño gráfico?
- 4. ¿Crees que utilizarías esta app en otras ocasiones?

¿Qué aspectos crees que habría que mejorar?

#### **Observaciones**

#### **2.2 DISEÑO TÉCNICO**

Toda la información obtenida en el Diseño Centrado en el Usuario (DCU), se pone en valor en esta sección para definir los casos de uso, identificar las entidades que componen la aplicación y diseñar la arquitectura del sistema.

#### *2.2.1 Definición de Casos de Uso*

En ingeniería del software, un caso de uso es una técnica para la captura de requisitos potenciales de un nuevo sistema o una actualización de software. Cada caso de uso proporciona uno o más escenarios que indican cómo debería interactuar el sistema con el usuario para conseguir un objetivo específico.

#### **2.2.1.1 Diagrama de Casos de Uso**

En esta sección se mostrarán los diagramas de caso de uso del sistema. Estos Casos de Uso se agrupan en paquetes tal y como se muestra en la siguiente ilustración.

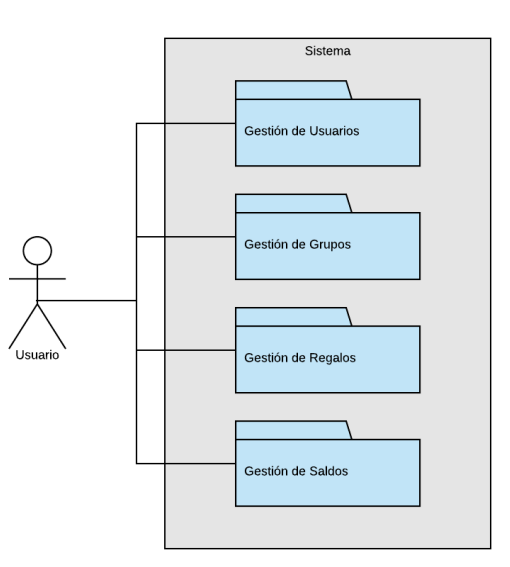

Ilustración 17: Diagrama de paquetes

A continuación, se mostrarán los diagramas de Casos de Uso de cada uno de los paquetes definidos anteriormente.

#### *2.2.1.1.1 Gestión de usuarios*

Este paquete recoge toda la gestión de usuarios que ofrece el sistema. Cabe destacar la relación de inclusión existente entre el usuario y la lista de regalos y que viene reflejada claramente en el diagrama.

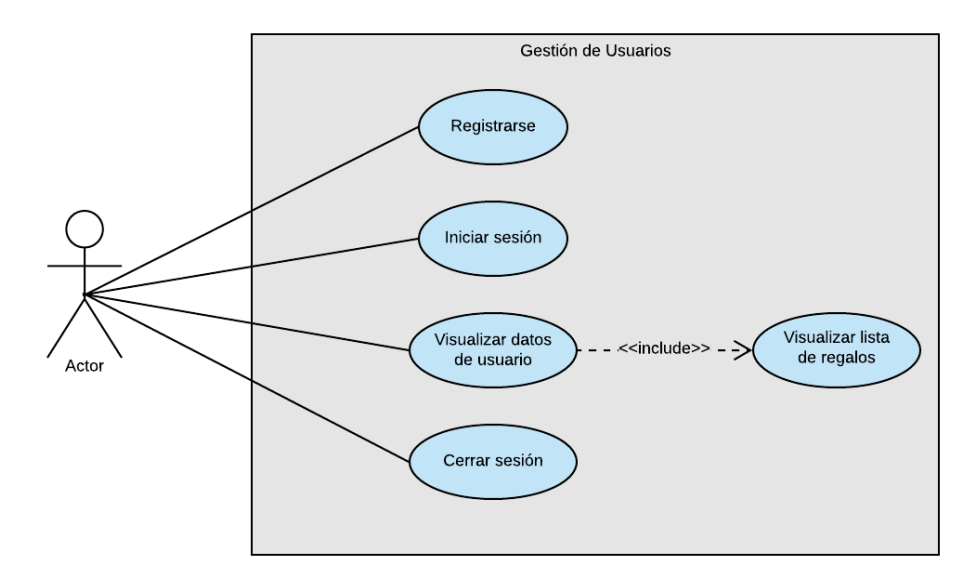

Ilustración 18: Caso de uso - Gestión de usuarios

#### *2.2.1.1.2 Gestión de grupos*

La gestión de grupos de usuarios que se describe en este diagrama está estrechamente relacionada con la gestión de usuarios, tal y como se refleja en la imagen.

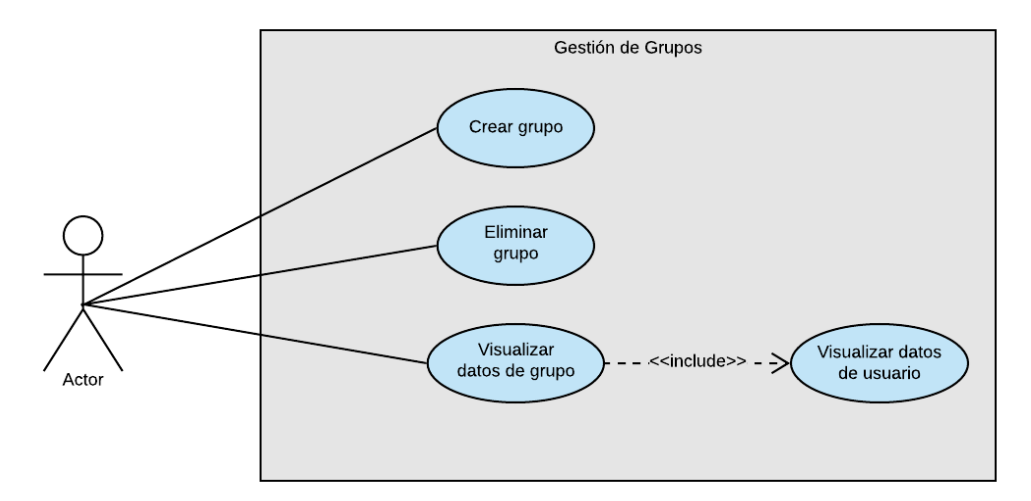

Ilustración 19: Caso de uso - Gestión de grupos

#### *2.2.1.1.3 Gestión de regalos*

El paquete de gestión de regalos comprende todo lo relacionado con la gestión de las listas de regalos de los usuarios, así como las compras de estos.

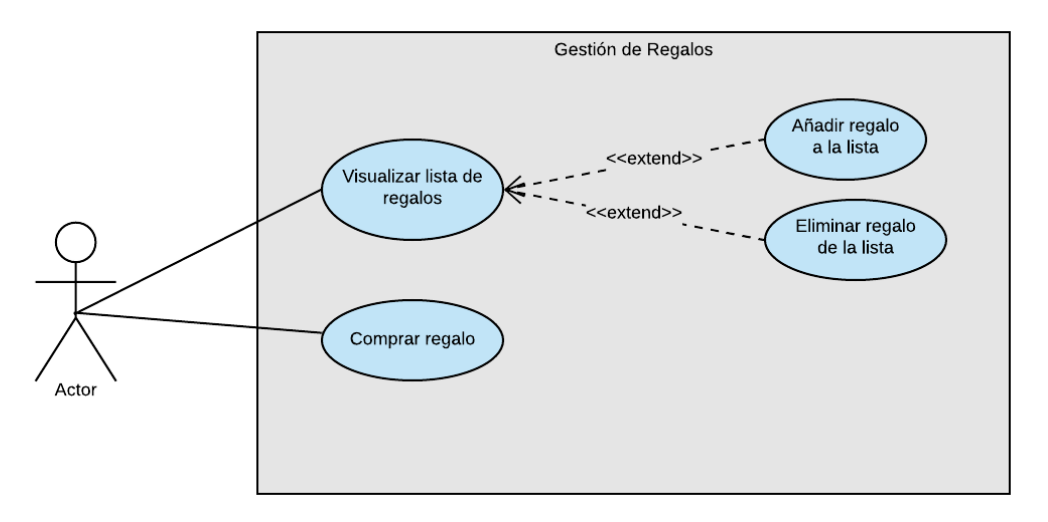

Ilustración 20: Caso de uso - Gestión de regalos

#### *2.2.1.1.4 Gestión de saldos*

El último paquete corresponde a la capacidad que ofrece el sistema de almacenar los saldos pendientes entre usuarios y la gestión de los mismos.

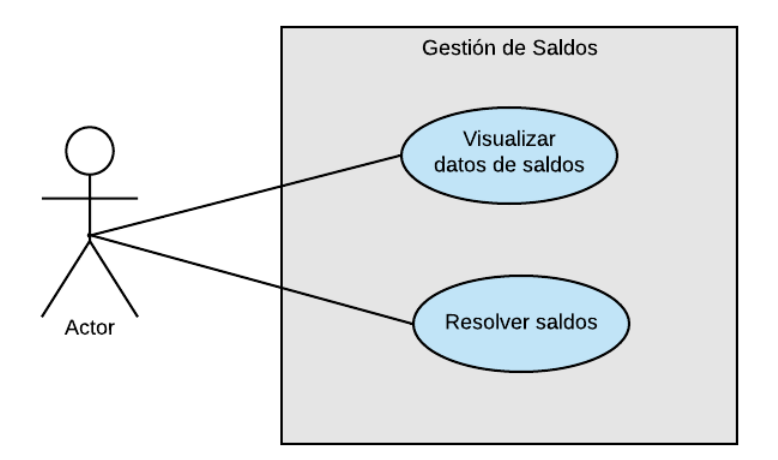

Ilustración 21: Caso de uso - Gestión de saldos

#### **2.2.1.2 Listado de Casos de Uso**

A continuación, se mostrará el listado de los Casos de Uso definidos anteriormente donde se especifican los actores, precondiciones, flujos y postcondiciones.

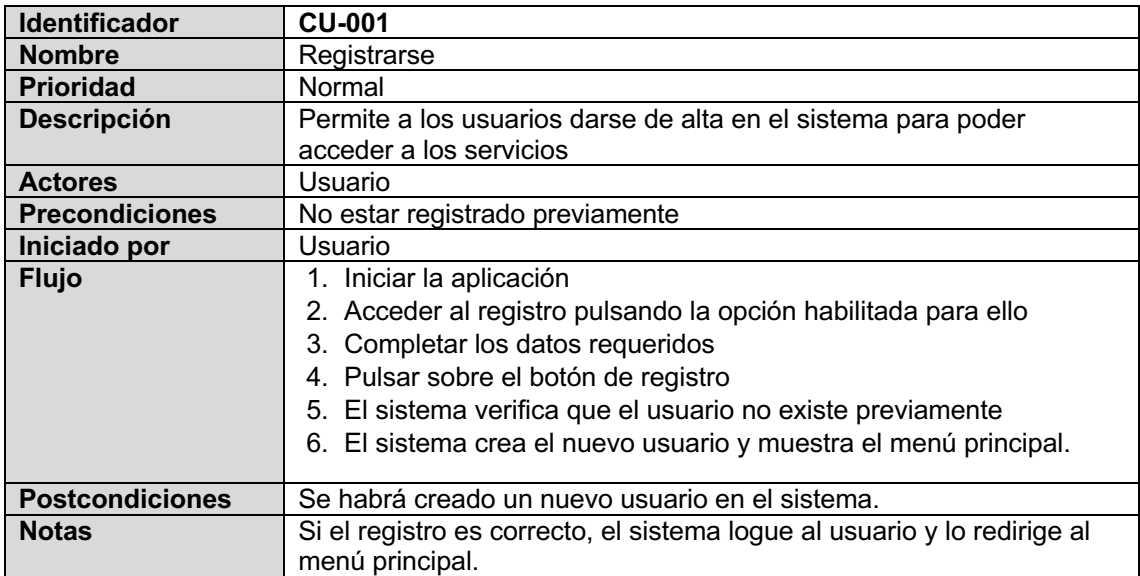

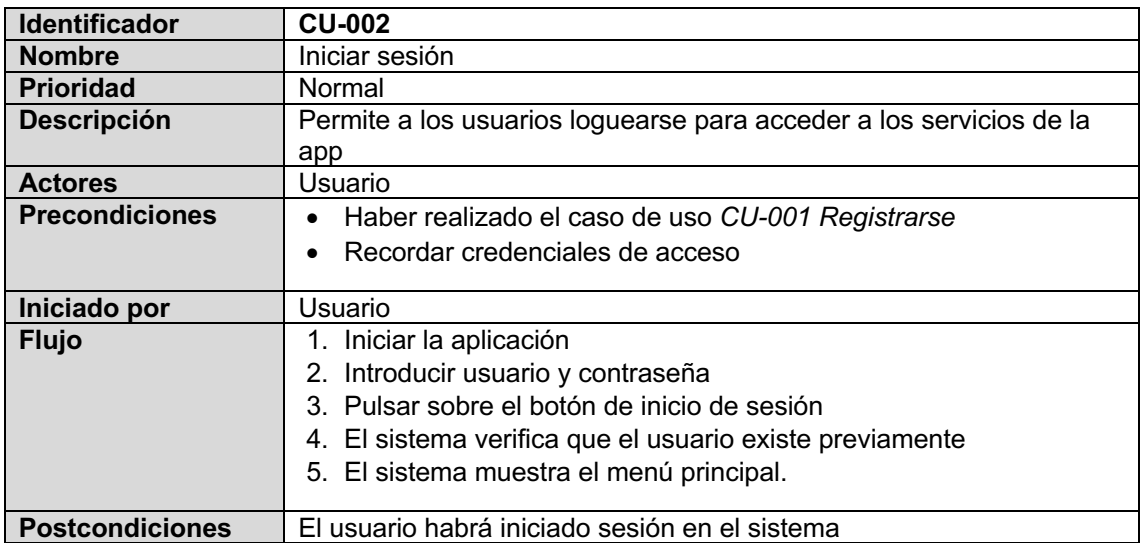

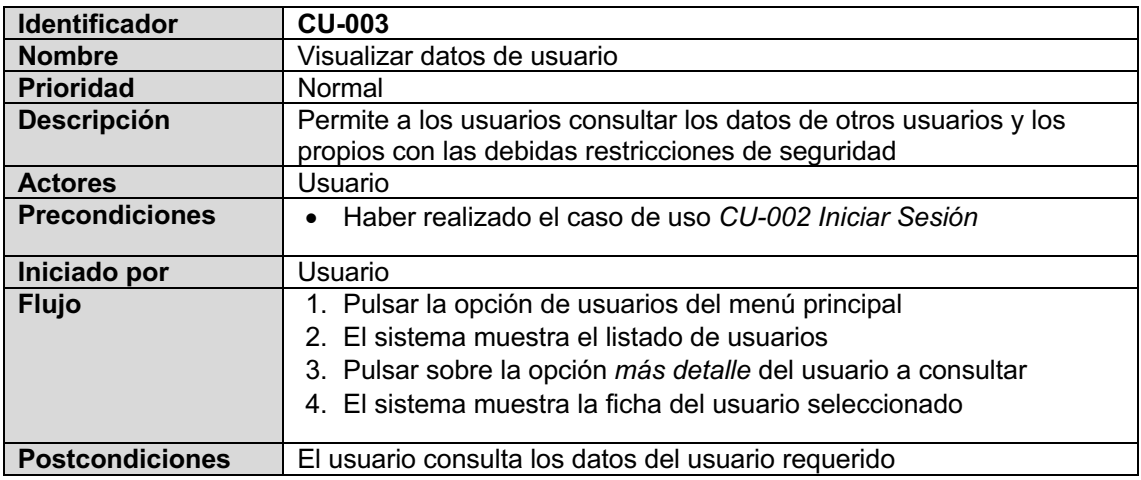

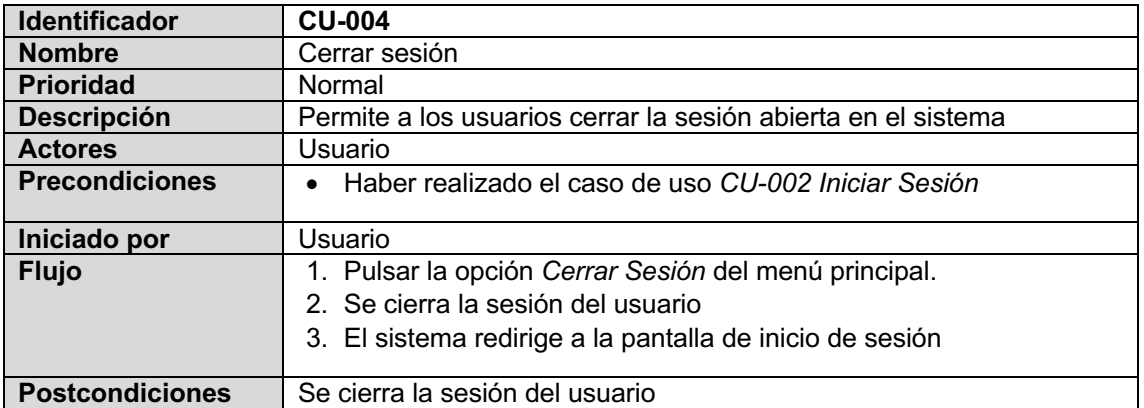

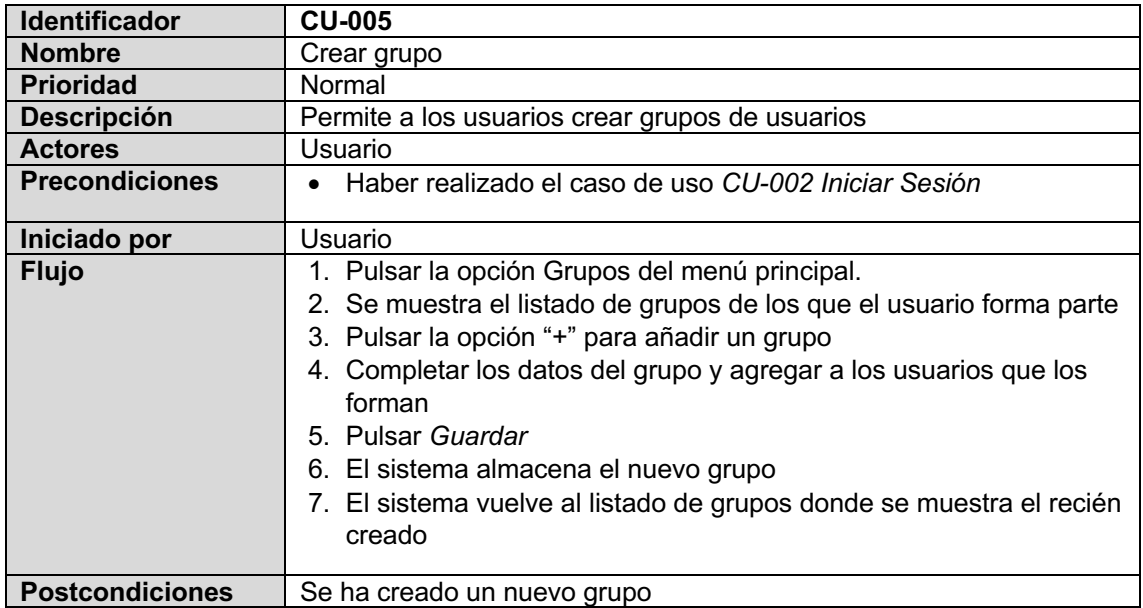

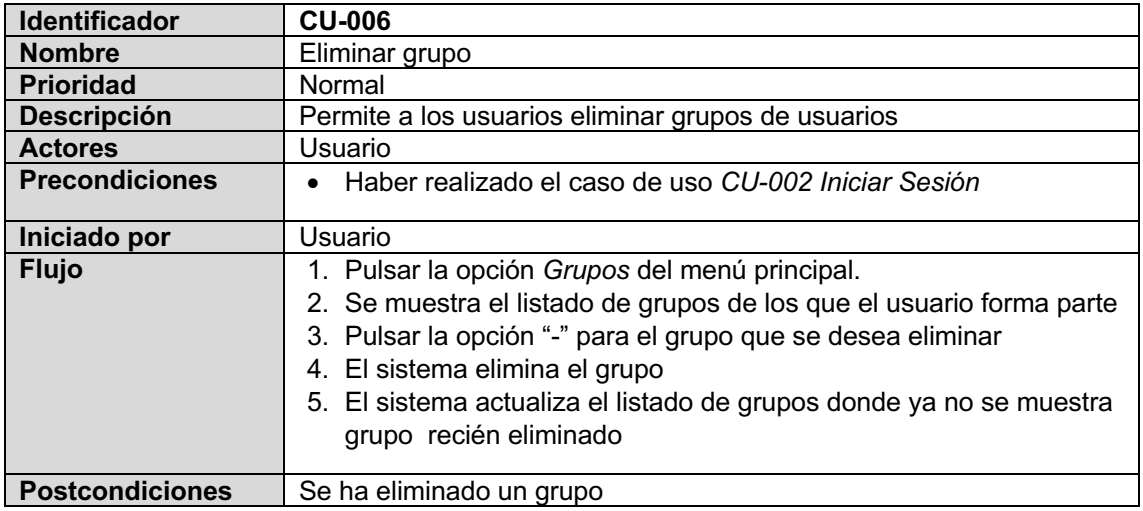

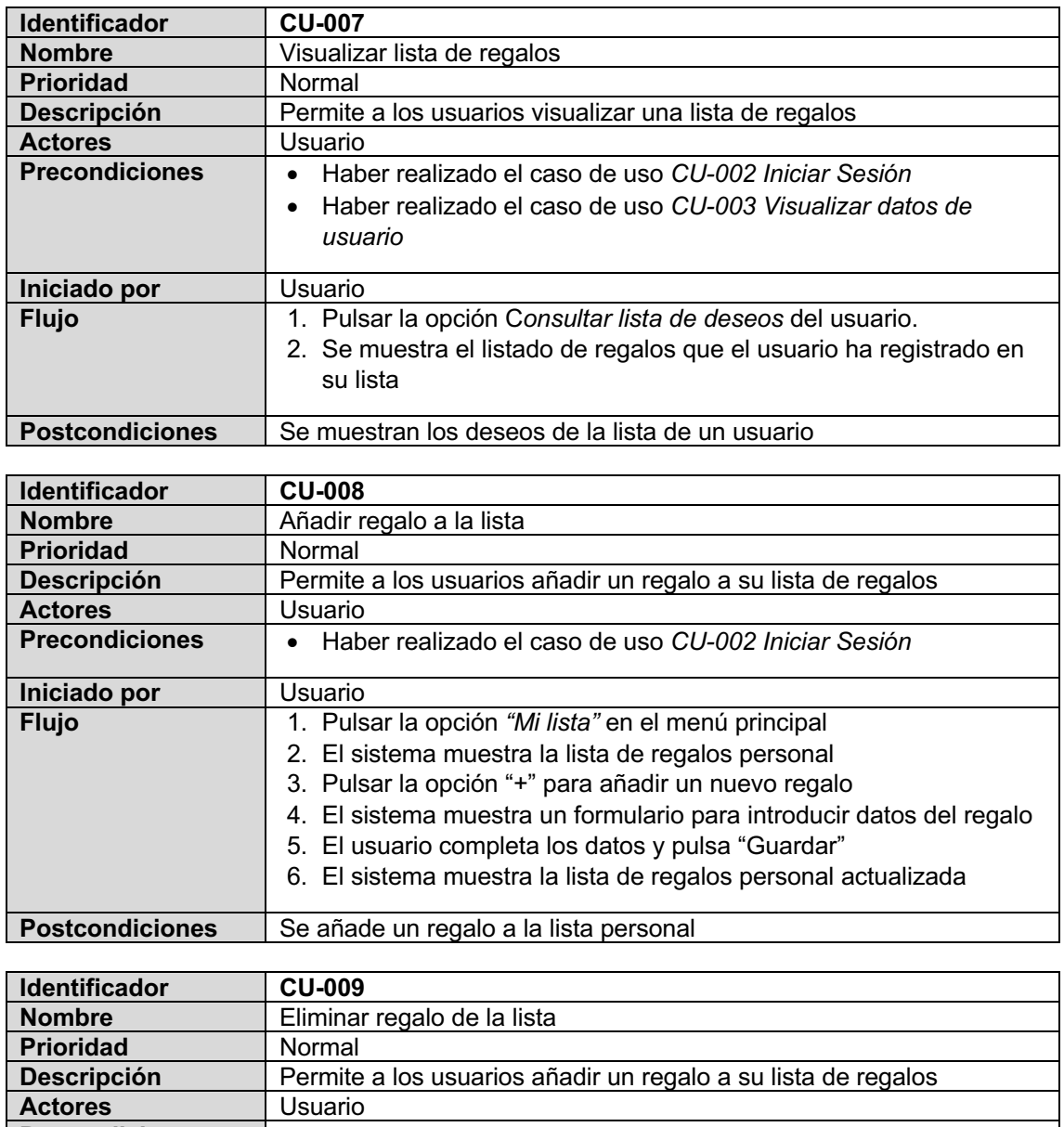

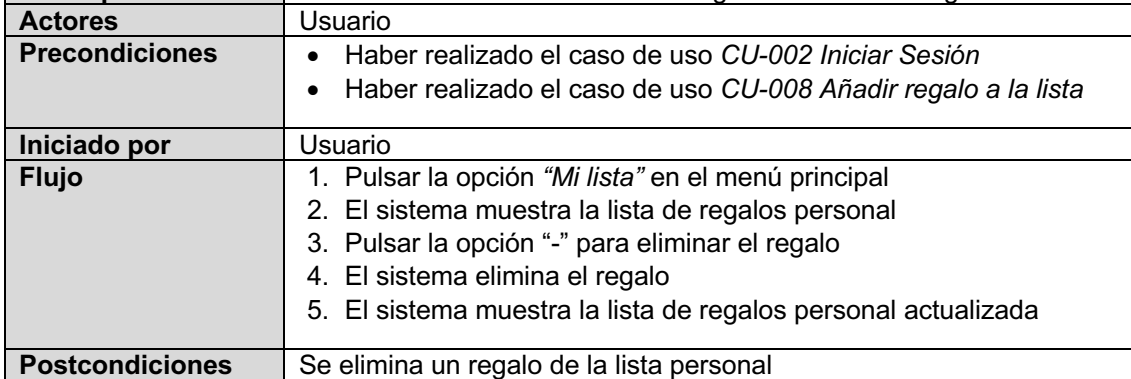

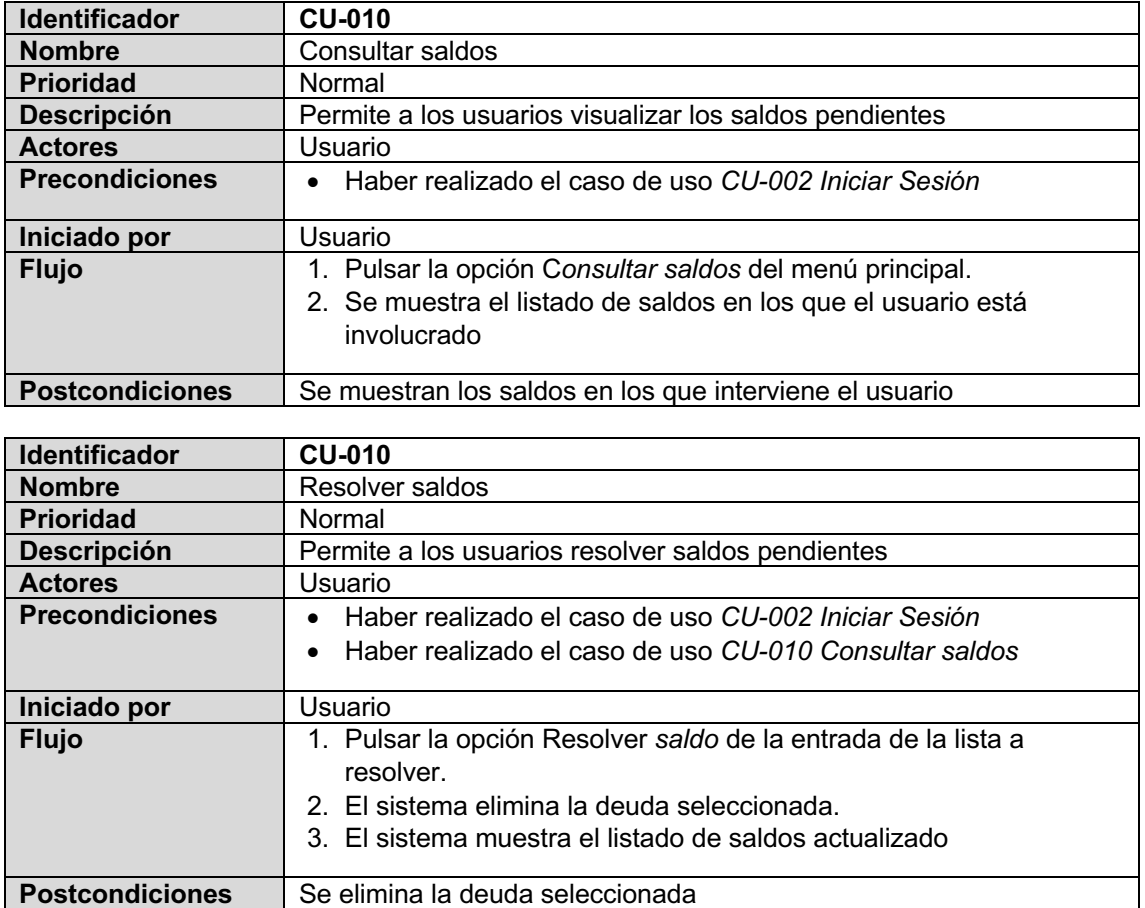

#### *2.2.2 Diseño de la Arquitectura del Sistema*

En este apartado se define la arquitectura del sistema, identificando las entidades que se representarán en la base de datos, las clases y objetos que se utilizarán para gestionar los diferentes procesos.

#### **2.2.2.1 Diseño de la base de datos**

Se ha desarrollado el siguiente Diagrama de Entidad-Relación (ERD) donde se describe el diseño de la base de datos del sistema:

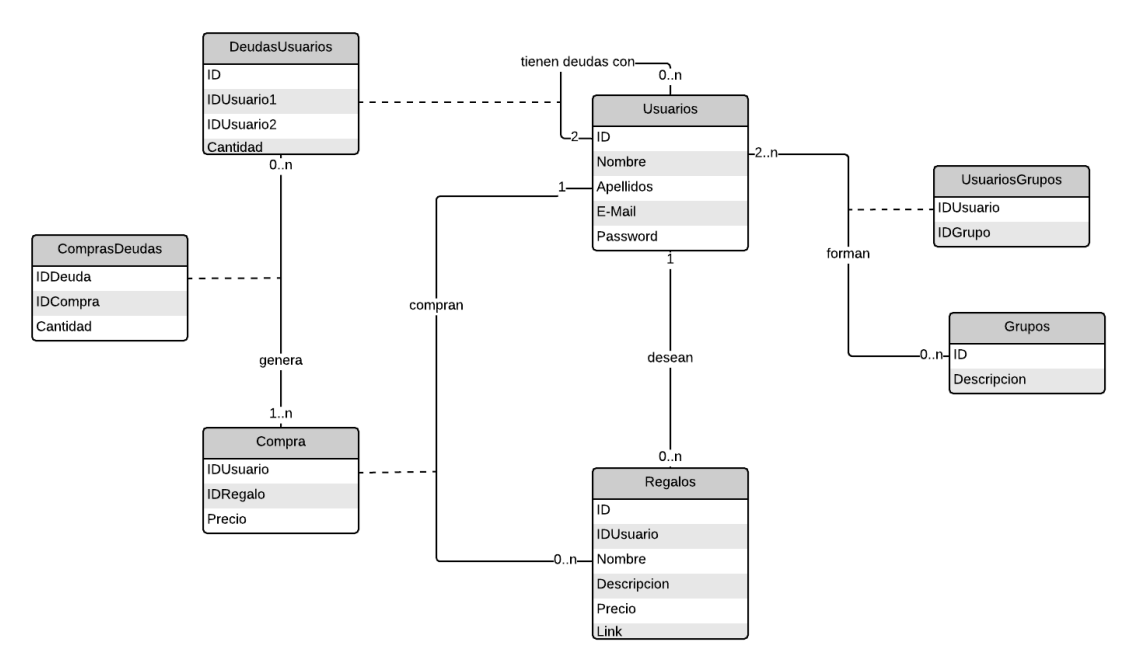

Ilustración 22: Diagrama Entidad Relación

#### **2.2.2.2 Diseño de entidades y clases**

El diagrama de clases describe la estructura de un sistema mostrando las clases del sistema, sus atributos, operaciones (o métodos), y las relaciones entre los objetos.

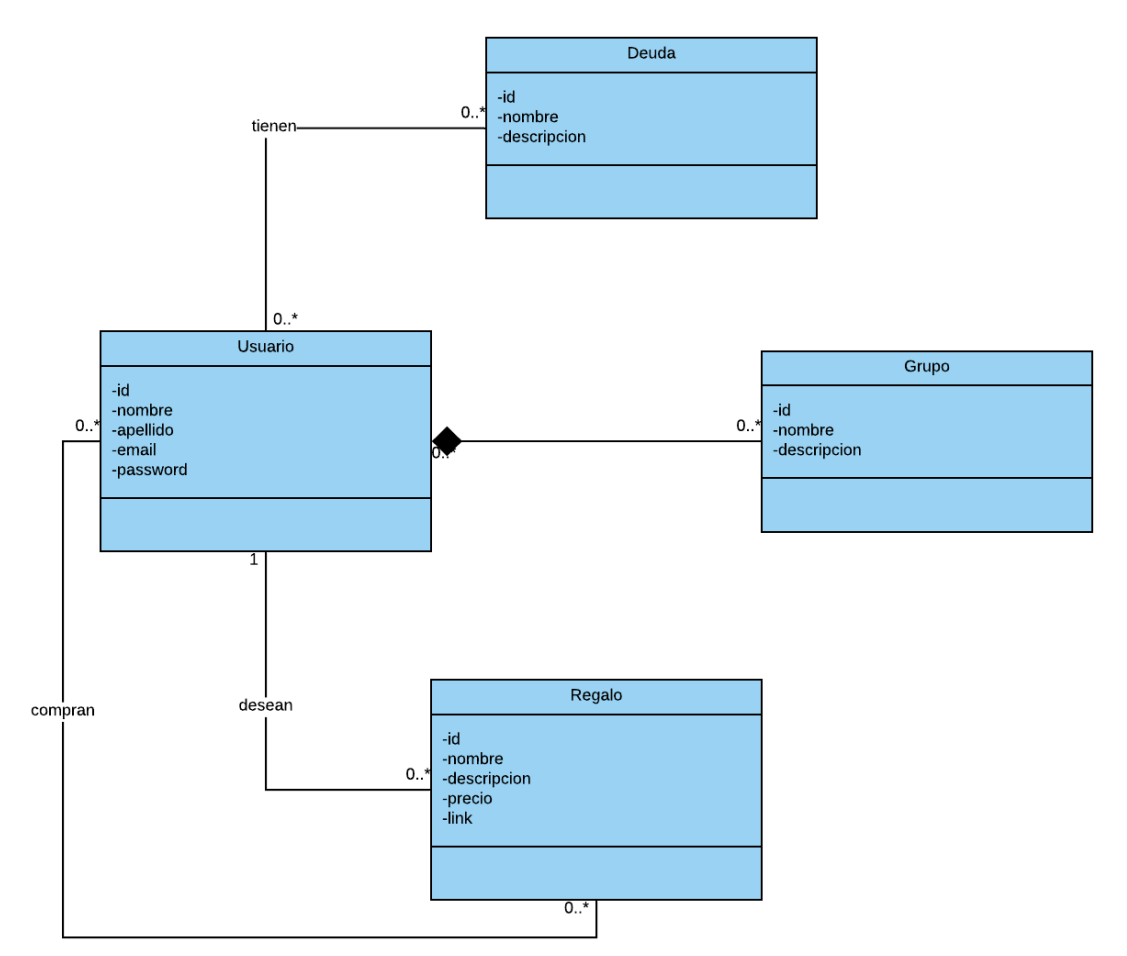

Ilustración 23: Diagrama de Clases

#### **2.2.2.3 Diagrama de la Arquitectura del Sistema**

El sistema en el que versa el presente proyecto estará basado en la arquitectura **clienteservidor**. En este tipo de sistemas, las tareas se reparten entre los proveedores de recursos o servicios (servidores), y los demandantes (clientes).

Los clientes realizan peticiones a los servidores, los cuales realizan las operaciones necesarias para proveer de una respuesta en el menor tiempo posible. Los clientes, por su parte, reciben la respuesta de los servidores y realizan los procesos necesarios para esa información.

La principal ventaja de este tipo de sistemas radica en aquellas de tipo organizativo debido a que la centralización de la gestión de la información y la separación de responsabilidades facilita y clarifica el diseño del sistema.

A continuación, se muestra la arquitectura del sistema planteada para la aplicación objeto de este TFM:

![](_page_52_Figure_5.jpeg)

Ilustración 24: Diagrama de diseño de la arquitectura

## **3. IMPLEMENTACIÓN**

#### **3.1 INTRODUCCIÓN**

Este capítulo se centra en los procesos de implementación y pruebas realizados. Se realizará un breve análisis del estado del proyecto en relación con la planificación propuesta, identificando posibles desviaciones y las medidas correctivas a tomar.

En cuanto a las pruebas, se realizará una breve descripción sobre cómo se tiene previsto probar la aplicación (sobre simulador o dispositivo), el framework de test que se utilizará y qué tipo de pruebas se realizarán (unitarias, integración, carga, etc.).

#### **3.2 HERRAMIENTAS Y APIS UTILIZADAS**

Durante esta fase, se ha hecho uso de diferentes herramientas y librerías.

El uso de estas herramientas ha facilitado en gran medida el proceso de implementación y prueba a la vez que ha servido para familiarizarnos con las mismas.

En la siguiente imagen se puede observar la relación de aplicaciones y APIs utilizadas:

![](_page_53_Figure_8.jpeg)

Ilustración 25: Conjunto de herramientas utilizadas durante la implementación

#### *3.2.1 iOS*

Es un sistema operativo móvil propiedad de la multinacional Apple. Aunque originalmente fue desarrollado exclusivamente para el iPhone (iPhone OS), después se ha utilizado en dispositivos como el iPod touch y el iPad. Una de las principales propiedades de este sistema es que no permite la instalación de iOS en hardware de terceros.

Provee gran variedad de tipo de controles para el usuario, la respuesta a las órdenes es inmediata y provee una interfaz fluida. La interacción con el sistema operativo incluye gestos como deslices, toques, pellizcos, los cuales tienen definiciones diferentes dependiendo del contexto de la interfaz.

#### *3.2.2 Xcode*

Se trata del entorno de desarrollo integrado (IDE) que proporciona Apple para el desarrollo de aplicaciones para su plataforma iOS.

Cuenta con un conjunto de herramientas destinadas al desarrollo de software para macOS, iOS, watchOS y tvOS.

La primera versión de lanzó en el año 2003 y la última versión lanzada corresponde es la 10. Se puede descargar de manera gratuita en el Mac App Store o mediante descarga directa desde la página para desarrolladores de Apple.

Xcode incluye la colección de compiladores del proyecto GNU (GCC) y es capaz de compilar código C, C++, Swift, Objective-C, Objective-C++, Java y AppleScript.

#### *3.2.3 Swift*

Swift es un lenguaje de programación desarrollado por Apple y enfocado al desarrollo de aplicaciones para iOS y macOS. Fue lanzado en el año 2014 con la intención de sustituir a su predecesor, Objective-C.

Está diseñado para integrarse con los Frameworks Cocoa y Cocoa Touch, y puede hacer uso de librerías y funciones de Objective-C y C.

#### *3.2.4 Firebase*

Es una plataforma de Google de tipo BaaS (Backend-as-a-Service) para el desarrollo de aplicaciones web y móviles.

Es una plataforma ubicada en la nube ofrece gran cantidad de servicios como bases de datos, almacenamiento, autenticación permitiendo al desarrollador centrarse en el desarrollo puro de la aplicación sin tener que preocuparse de implementar este tipo de servicios.

Las ventajas que aporta el uso de Firebase son las siguientes:

- § Sincronización de datos evitando tener que implementar mecanismos de sincronización o lógica de conexiones.
- § Compatible con las plataformas iOS, Android, Unity, etc. Facilitando en gran medida el proceso de conexión y utilización.
- Usa la infraestructura de Google y escala automáticamente para cualquier tipo de aplicación, desde las más pequeñas hasta las más potentes.
- **■** Las herramientas se incluyen en los SDK para los dispositivos móviles y web, por lo que no es necesario la creación de un servidor para el proyecto.
- § Ofrece gran cantidad de documentación a los usuarios y soporte gratuito.

La aplicación implementada para este TFM hace uso de los siguientes servicios de Firebase:

- § Firebase Authentication: Este módulo facilita la creación de un sistema de autenticación seguro. Permitiendo el alta e identificación de usuarios de manera sencilla y segura.
- § Firebase Firestore: Es una base de datos NoSQL flexible y escalable para la programación en servidores, dispositivos móviles y la Web. Mantiene tus datos sincronizados entre las apps cliente a través de agentes de escucha en tiempo real, por lo que permite compilar apps con capacidad de respuesta que funcionan sin importar la latencia de la red ni la conectividad a Internet.
- § Firebase Storage: es un servicio de almacenamiento de elementos potente y simple que permite subir y compartir contenido generado por los usuarios, como imágenes y vídeos, integrando así contenido multimedia en las apps.

#### **3.3 ASPECTOS RELEVANTES DEL DESARROLLO**

#### *3.3.1 Proyecto Xcode*

El proyecto ha sido desarrollado con la versión 10 de xCode y presenta una compatibilidad 100% con todos los dispositivos que hagan uso del sistema iOS.

El proyecto se encuentra estructurado en diferentes paquetes dependiendo de la naturaleza de los elementos que contienen. De este modo se consigue organizar el repositorio agrupando los ViewControllers, Helpers, CustomCells, Test, etc. y consiguiendo una distribución clara y eficiente.

En la imagen se muestra una captura de la distribución de ficheros dentro del repositorio del proyecto.

#### *3.3.2 Estructura de la base de datos Firebase Firestore*

Una de las características principales de la base de datos Firebase Firestore es que es de tipo NoSQL. Esto quiere decir que no almacena los datos en tablas como las BBDD convencionales, sino que utiliza un formato JSON distribuido en Colecciones y Documentos.

Para el desarrollo de la aplicación, se han diseñado las colecciones y documentos de la base de datos en función de la necesidad de la aplicación a la hora de consultarlos.

Finalmente se consiguió un diseño de BBDD limpio y sencillo que cubre las necesidades de la aplicación.

A continuación, se muestra una captura de la consola de Firebase Firestore con las colecciones registradas.

![](_page_55_Figure_10.jpeg)

Ilustración 26: Repo

![](_page_55_Picture_12.jpeg)

Ilustración 27: Captura de base de datos Firebase

#### *3.3.3 Gestión de usuarios con Firebase Authentication*

La app Giftworld hace uso del servicio Authentication de Firebase para el alta y login de usuarios y cierre de sesión.

El *viewController* de inicio de la aplicación permite al usuario elegir si va a identificarse en la aplicación o si desea registrarse. Dependiendo de la opción elegida, el sistema redirigirá al usuario al formulario correspondiente.

![](_page_56_Picture_3.jpeg)

Ilustración 28: Gestión de usuarios con Firebase Authentication

El registro de nuevo usuario lo realiza la clase *SignUpViewController*, donde el usuario tiene que introducir sus datos personales y tiene la opción de añadir una foto al perfil (haciendo uso de Firestore Storage). Una vez que el usuario ha cumplimentado los datos y éstos cumplen con los requisitos de legalidad, el sistema dará de alta el nuevo usuario y mostrará el menú principal (*HomeViewController*).

```
//Create the user
Auth.auth().createUser(withEmail:email, password:password) { (result, error) in
   if error := nil {
        self.showError("Ha habido un error creando el usuario")
   \mathcal{E}else {
        //1. Upload the profile imagen to Firestore Storage & save data to database
        self.uploadProfileImage(image: image!)
        //2. Dismiss the view
        self.performSegue(withIdentifier: "goHome1", sender: nil)
   }
}
```
Ilustración 29: Código de alta de nuevo usuario

La identificación la realiza la clase *LoginViewController* y consiste en que usuario introduzca su email y contraseña para llevar a cabo la identificación. El sistema redirigirá al usuario al menú principal (*HomeViewController*) en caso de que la identificación haya sido correcta.

```
@IBAction func loginTapped(_ sender: Any) {
    //Validate Textfields
    let error = validateFields()if error != nil {
        showError(error!)
    \overline{\phantom{a}}else flet email = emailTextField.text!.trimmingCharacters(in: .whitespacesAndNewlines)
        let password = passwordTextField.text!.trimmingCharacters(in: .whitespacesAndNewlines)
        //sign in user
        Auth.auth().signIn(withEmail: email, password: password) { (result, error) in
            if error != nil \{self.showError(error!.localizedDescription)
            <sup>}</sup>
            else {
                 self.transitionToHome()
            J.
        \}}
\}
```
Ilustración 30: Código de identificación de usuario

Durante la ejecución de la aplicación, se realizan diferentes consultas para obtener el identificador del usuario que ha iniciado sesión en la aplicación con el objeto de utilizarlo para diferentes consultas y procesos.

let session\_uid = Auth.auth().currentUser?.uid

Ilustración 31: Código de obtención de ID de usuario registrado

#### *3.3.4 Gestión de usuarios con Firebase Storage*

Dentro de la aplicación, existen diferentes puntos donde se explota el almacenamiento de imágenes en Firebase Storage. Existen *ViewControllers* donde se suben imágenes (alta de usuario, alta de regalos, etc.) y otras clases donde se descargan para ser mostradas (tanto en *TableViewController* como en *ViewControllers* normales).

![](_page_58_Picture_2.jpeg)

Ilustración 32: Ejemplo de imágenes Firebase Storage en ViewController

En la primera imagen, se muestra el *UsersTableViewController*. Esta clase muestra el listado de los usuarios del sistema y carga la imagen de Firebase Storage a partir de la URL de ésta (almacenada en la base de datos al realizar el alta de usuario) para mostrarla en el listado.

```
if userData[indexPath.row].image url := "\{let imageRef = self.storage.reference(forURL: userData[indexPath.row].image_url)
    imageRef.getData(maxSize: 1 * 1024 * 1024) { (data, error) in
        if let error = error \{print(error.localizedDescription)
        } else
        {
            cell.imgView.image = UIImage(data: data!)
            cell.imgView.layer.masksToBounds = false
            cell.imgView.layer.cornerRadius = cell.imgView.frame.height/2
            cell.imgView.clipsToBounds = true
        }
    }
\,
```
Ilustración 33: Código de carga de imágenes de Firebase Storage

En la segunda captura, se muestra la ficha de un regalo. Esta capacidad la administra la clase GiftDetailViewController y en ella se puede observar cómo se realiza también la carga de la imagen a partir de la URL con la salvedad que ahora esta carga no se realiza en el bucle de pintado de la tabla como en el ejemplo anterior.

```
//Get and display image
if (url != "" && <u>url != nil</u>)
                                                                           Comp
 \{let imageRef = self.storage.reference(forURL: url)
     imageRef.getData(maxSize: 1 * 1024 * 1024) { (data, error) in
          if let error = error \{self.showError(error.localizedDescription)
          } else
          \{self.imgView.image = UIImage(data: data!)
          \mathcal{F}\mathcal{E}\mathcal{E}
```
Ilustración 34: Código de carga de imágenes de Firebase Storage en ViewController

#### **3.4 PRUEBAS**

Para conseguir un producto más maduro y minimizar el riesgo de errores, se llevará cabo una batería de pruebas durante toda la fase de desarrollo. Este conjunto de pruebas se pueden agrupar en las siguientes categorías:

- § Pruebas unitarias: Este tipo de pruebas garantiza que cada parte del código (clases, funciones, etc.) implementado funciona correctamente por separado.
- § Pruebas de integración: En esta fase, se verifica que los diferentes elementos que componen el proyecto interactúan correctamente entre sí.
- § Pruebas de funcionales: Este tipo de pruebas se centra en probar funcionalidades completas, más cercanas a los casos de uso diseñados en capítulos anteriores.

Estas pruebas se realizarán en el simulador de iPhone que proporciona el XCode ejecutando diferentes versiones de dispositivo (iPhone 11, 8 y 5).

Las pruebas se ejecutarán de forma manual siguiendo una checklist bien definida.

Sólo en algunos casos puntuales se realizarán pruebas automáticas con el framework XCTest.

#### *3.4.1 Pruebas Manuales*

Se ha definido una checklist con el conjunto de pruebas que se ha ido pasando y depurando durante la fase de implementación. En ella se encuentra el conjunto completo de pruebas que verifican que correcto funcionamiento de la aplicación desarrollada. La lista de pruebas resultante queda como sigue:

![](_page_60_Picture_192.jpeg)

Gracias a la ejecución de las pruebas descritas anteriormente, se pudieron detectar y resolver los siguientes errores:

- Actualización incorrecta de los datos de la aplicación debido a que las consultas en Firebase son asíncronas. Con el aprendizaje de este aspecto se pudo solucionar obligando a la aplicación a esperar a los resultados de las consultas sin continuar la ejecución.
- § Errores en la navegación entre *ViewControllers* debido a que, en ocasiones, la ejecución de los *segues* de hace mediante código y no a través de la Storyboard.
- § Errores en la actualización de *TableViewControllers* al desconocer profundamente su funcionamiento, más aún cuando tenemos más de un *TableViewController* dentro del mismo *ViewController*.

#### *3.4.2 Pruebas Automáticas*

Como se ha comentado anteriormente, las pruebas automáticas se han realizado con XCTest.

XCTest es el framework de pruebas que viene integrado en Xcode y que permite ejecutar pruebas unitarias sobre proyectos en Swift.

Los XCTestCases verifican que se cumplen los Asserts definidos en las pruebas y lanzan un mensaje de error en caso contrario.

El framework es capaz medir el rendimiento para evaluar el desempeño de la aplicación en este ámbito y permite interactuar con la interfaz de usuario de la para validar los flujos de interacción.

![](_page_62_Picture_5.jpeg)

Ilustración 35: Resultado en Xcode de la ejecución de las pruebas unitarias

Las pruebas unitarias implementadas son las siguientes:

§ Prueba de validador del password: Este test consiste en evaluar la función *isPasswordValid* que recibe una cadena y devuelve un booleano indicando si dicha cadena cumple con las condiciones descritas en una expresión regular. Se comprueban varias opciones de passwords válidas e inválidas y se verifica que la función cumple con su cometido. La implementación de la prueba se muestra a continuación:

```
func test_comprueba_password() {
   let result1 = Utilities.isPasswordValid("password1")
   let result2 = Utilities.isPasswordValid("12345678")let result3 = Utilities.isPasswordValid("R$12a")
   let result4 = Utilities.isPasswordValid("pmdlc1234$")
   XCTAssertEqual(false, result1)
   XCTAssertEqual(false, result2)
   XCTAssertEqual(false, result3)
   XCTAssertEqual(true, result4)
\mathcal{E}
```
Ilustración 36: Código de la prueba unitaria para probar la validación de password

**• Prueba de cálculo de saldos: Este test consiste en verificar el correcto funcionamiento del** cálculo de saldos. La clase calculateDebts contiene la implementación necesaria para calcular los pagos pendientes entre individuos. De manera que, si una persona P1 debe 1000€ a P2 y 2000€ a P3 y P2 debe 5000€ a P3 tal y como se indica en la siguiente figura:

![](_page_63_Figure_1.jpeg)

El algoritmo debe resolver que la mejor opción de saldar las deudas es que los usuarios P1 y P2 paguen al P3 3000€ y 4000€ respectivamente.

![](_page_63_Figure_3.jpeg)

La implementación de la prueba unitaria queda como sigue:

```
func test_cash_flow()
\{let graph: [[Double]] = [[0, 1000, 2000], [0, 0, 5000], [0, 0, 0]]
   let amount: [Double] = [0, 0, 0]let calcbebt = CalculateDebt()calcDebt.graph = graph
   calCbebt.amount = amount
   calcDebt.minCashFlow()
   XCTAssertEqual("P 1 sends 4000.0 to P2 P 0 sends 3000.0 to P2 ", calcDebt.str)
\}
```
Ilustración 37: Código de la prueba unitaria para probar el cálculo de saldos

#### **3.5 FUNCIONALIDAD DE LA APLICACIÓN**

En esta sección se muestran las capturas de la ejecución de la aplicación para cada una de las funcionalidades descritas en el documento de diseño.

#### *3.5.1 Gestión de usuarios*

Esta funcionalidad comprende el alta, login, cierre de sesión y listado de usuarios registrados en el sistema.

![](_page_64_Picture_4.jpeg)

Ilustración 38: Capturas de gestión de usuarios

#### *3.5.2 Gestión de regalos*

Esta funcionalidad comprende el alta, compra y listado de regalos.

![](_page_64_Picture_48.jpeg)

Ilustración 39: Capturas de gestión de regalos

#### *3.5.3 Gestión de grupos de usuarios.*

La gestión de grupos comprende el listado de grupos y la creación de nuevos grupos de usuarios en el sistema.

![](_page_65_Picture_2.jpeg)

Ilustración 40: Capturas de gestión de grupos

#### *3.5.4 Gestión de saldos entre usuarios.*

La ventana de gestión de saldos permite visualizar el saldo deudor o acreedor del usuario con respecto al resto.

![](_page_65_Picture_67.jpeg)

Ilustración 41: Captura de gestión de saldos

#### **3.6 ESTADO DE LA IMPLEMENTACIÓN Y PUNTOS DE MEJORA**

Después de la fase de implementación, la aplicación se encuentra en una versión estable que cumple con los requisitos definidos durante la fase de diseño del sistema.

En concreto, tomando como referencia los objetivos que se trazaron en el apartado 1.2 del presente documento, el estado de completitud de los mismos viene reflejado en la siguiente tabla:

![](_page_66_Picture_225.jpeg)

Por lo tanto, el porcentaje de avance del proyecto sobre lo planificado ronda el 90%.

Hay ciertas funcionalidades que se podrían añadir y/o mejorar para darle un salto cualitativo a la aplicación pero que, por falta de tiempo, no ha sido posible implementar para esta versión y que quedan recogidas en el siguiente listado de mejoras:

- Añadir widget de búsquedas en los listados.
- § Implementar un sistema de "conexión" de usuarios que permita regular la visibilidad entre los mismos.
- Restringir la visibilidad de los usuarios sólo a aquellos que tengan agregados.
- § Añadir una funcionalidad que muestre el historial de compra de cada usuario.
- § Añadir la capacidad de eliminar regalos y grupos sin que ello impacte en el desarrollo de la ejecución y no provoque la pérdida de datos.
- § Implementar los accesos a los servicios Firebase como servicios comunes de la aplicación.
- Refactorizar código para lograr una codificación más limpia y no repetir codificación.
- § Optimización de memoria para que la aplicación sea fluida.

# **4. BIBLIOGRAFÍA**

- https://es.wikipedia.org
- https://aboutgrand.com/la-fase-de-prototipado/
- http://www.juntadeandalucia.es/servicios/madeja/contenido/recurso/416
- Documento UOC: Diseño centrado en el usuario. De la usabilidad a la etnografía. Joan Vinyets i Rejón
- https://codewithchris.com/
- https://www.tutorialspoint.com/minimize-cash-flow-among-a-given-set-of-friends-whohave-borrowed-money-from-each-other-in-cplusplus